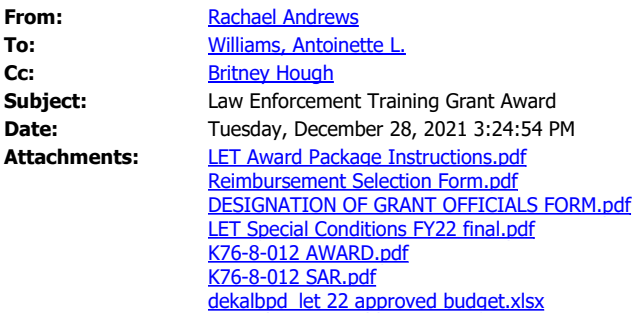

Good afternoon,

Please find attached the necessary documents for your FY'22 Law Enforcement Training Grant Award. You will have 45 days from the delivery of this email to upload the required documents to the link provided [here](https://gcc02.safelinks.protection.outlook.com/?url=https%3A%2F%2Fcjcc.formstack.com%2Fforms%2Fsubrecipient_grant_reporting&data=04%7C01%7Calwilliams1%40dekalbcountyga.gov%7C32957c14fb8445dc809508d9ca400107%7C292d5527abff45ffbc92b1db1037607b%7C1%7C0%7C637763198935403873%7CUnknown%7CTWFpbGZsb3d8eyJWIjoiMC4wLjAwMDAiLCJQIjoiV2luMzIiLCJBTiI6Ik1haWwiLCJXVCI6Mn0%3D%7C3000&sdata=CShNL1dgPTNbnsAuQ3D3F%2FKEOJy144sXC%2Bbj8nn5M%2BA%3D&reserved=0). Please note that when uploading the award packet to the provided Formstack link, you will select **Britney Hough** as your grant specialist. The following documents are attached:

- Award Packet Instructions
- Subgrant Award
- Special Conditions
- Subgrant Adjustment Request (SAR)
- Award Packet Forms
- Approved Budget (your original budget has been revised to show only what was approved).

Please note that a **Grant Award Acceptance Webinar** is currently being recorded and will be posted to the agency's YouTube channel. A subsequent email will be sent out later this week with the link which will provide a walk through on how to complete and upload your award packet.

In the meantime, should you have any questions or concerns, please let me know.

Sincerely, Rachael -- Rachael Andrews Planning & Policy Development Specialist [Criminal Justice Coordinating Council](https://gcc02.safelinks.protection.outlook.com/?url=http%3A%2F%2Fcjcc.georgia.gov%2F&data=04%7C01%7Calwilliams1%40dekalbcountyga.gov%7C32957c14fb8445dc809508d9ca400107%7C292d5527abff45ffbc92b1db1037607b%7C1%7C0%7C637763198935403873%7CUnknown%7CTWFpbGZsb3d8eyJWIjoiMC4wLjAwMDAiLCJQIjoiV2luMzIiLCJBTiI6Ik1haWwiLCJXVCI6Mn0%3D%7C3000&sdata=hqNCVN9gNUOOXH%2BT%2FB42YVhlqPXy%2Blftn%2BTBihuf%2FQQ%3D&reserved=0) 104 Marietta St. NW, Suite 440, Atlanta, GA 30303 O: 404-657-1956 V: 404-654-1774

# **DESIGNATION OF GRANT OFFICIALS**

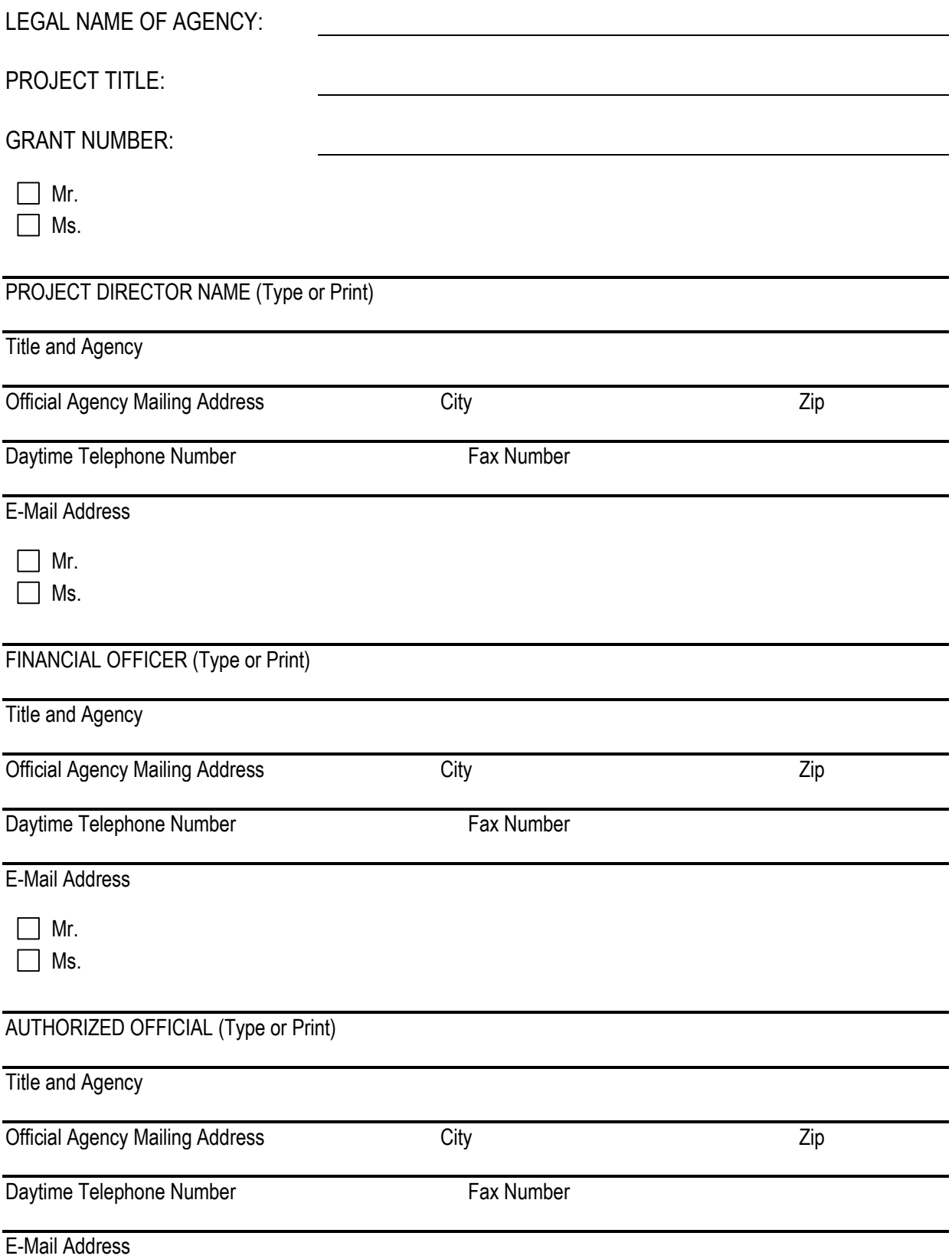

#### OFFICE OF THE GOVERNOR CRIMINAL JUSTICE COORDINATING COUNCIL

#### SUBGRANT AWARD

SUBGRANTEE: DeKalb County Government

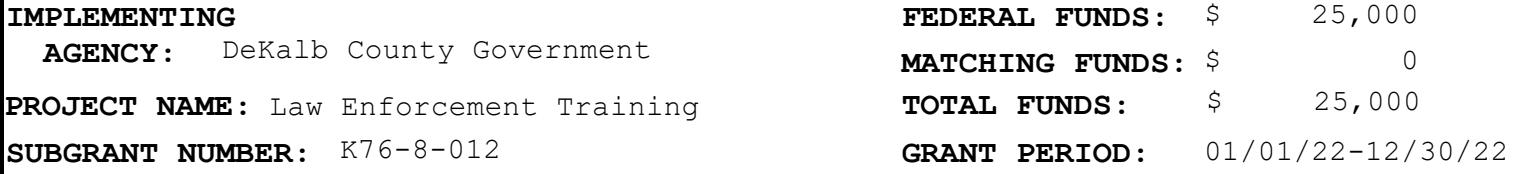

This award is made under the State of Georgia Law Enforcement Training Program grant. The purpose is to provide a law enforcement training grant program for state and local law enforcement agencies. The program is designed to grant funds on a competitive basis to qualified state and local law enforcement agencies to support scenario-based, hands-on training for law enforcement officers in use of force or de-escalation. This grant program is subject to the administrative rules established by the Criminal Justice Coordinating Council.

The award is made in accordance with the plan set forth in the application of the Subgrantee and subject to any attached special conditions.The Subgrantee has agreed through the executed copy of certified assurances to be subject to all applicable rules, regulations, and conditions. This Subgrant shall become effective on the beginning date of the grant period, provided that within forty-five (45) days of the award execution date (below) the properly executed original of this "Subgrant Award" is returned to the Criminal Justice Coordinating Council.

#### AGENCY APPROVAL SUBGRANTEE APPROVAL

ay Head

Criminal Justice Coordinating Council Jay Neal, Director

Date Executed:  $01/01/22$ 

Signature of Authorized Official Date

Typed Name & Title of Authorized Official

58-6000814-001

Employer Tax Identification Number (EIN)

INTERNAL USE ONLY

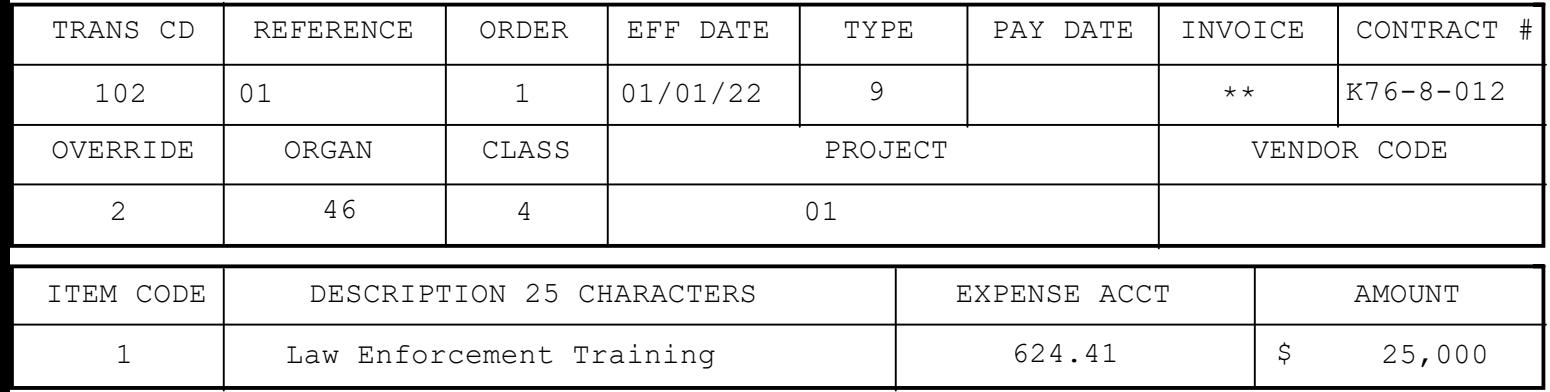

\*\*\*\*\*\*\*\*\*\*\*\*\*\*\*\*\*\*\*\*\*\*\*\*\*\*\*\*\*\*\*\*\*\*\*\*\*\*\*\*\*\*\*\*\*\*\*\*\*\*\*\*\*\*\*\*\*\*\*\*\*\*\*\*\*\*\*\*\*\*\*\*\*\*\*\*\*\*\*\*\*\*\*\*\*\*

#### **SUBGRANT ADJUSTMENT REQUEST ADJ REQUEST #: FEDERAL GRANT # 1 CRIMINAL JUSTICE COORDINATING COUNCIL PAGE 1 OF 2**

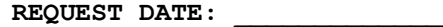

#### **SUBGRANTEE: DeKalb County Government**

#### **PROJECT NAME: DeKalb Co. PD LET**

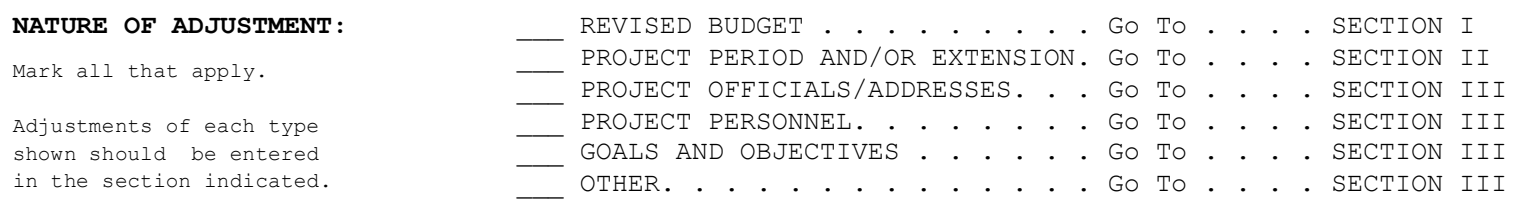

MUST BE JUSTIFIED AND EXPLAINED THOROUGHLY IN SECTION IV.

#### **SECTION I. REQUEST FOR BUDGET CHANGE - JUSTIFY IN SECTION IV.**

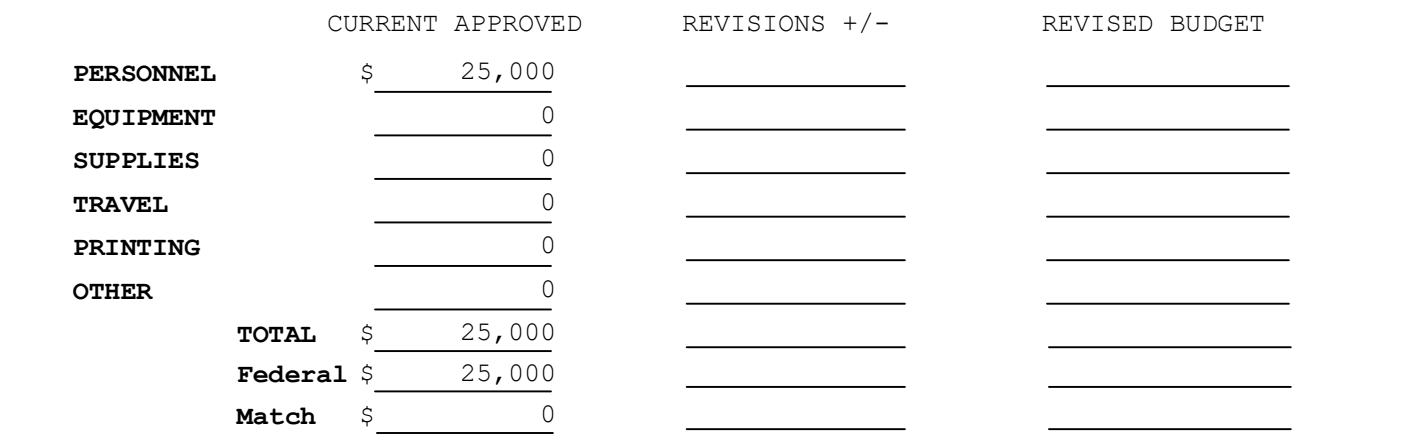

**SECTION II. REQUEST FOR CHANGE IN PROJECT PERIOD - JUSTIFY IN SECTION IV.**

CURRENT GRANT PERIOD Start Date: 01/01/22 End Date: 12/30/22

REQUESTED GRANT PERIOD Start Date: \_\_\_\_\_\_\_\_\_\_\_\_\_\_\_\_\_\_ # OF MONTHS: End Date:

FOR EXTENSION,

NOTE: The maximum extension request cannot exceed 12 months.

**SECTION III. REQUESTS FOR REVISIONS TO PROJECT OFFICIALS/ADDRESSES, PROJECT PERSONNEL, GOALS AND OBJECTIVES, AND/OR OTHER NON-BUDGET, NON-PERIOD CHANGES (JUSTIFY IN SECTION IV.)**

CONTINUED ON NEXT PAGE

**SUBGRANT #: K76-8-012**

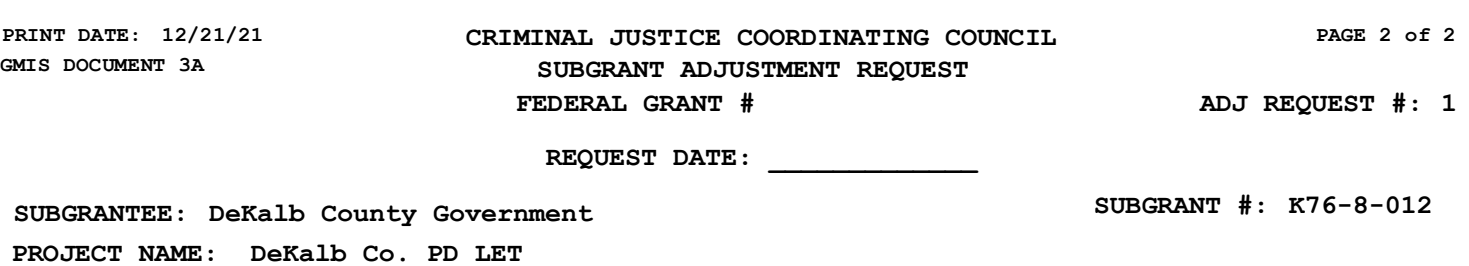

#### **SECTION IV. JUSTIFICATION OF ALL REQUESTED ADJUSTMENTS, REVISIONS, AND/OR CHANGES**

All requested adjustments in Sections I, II & III (page 1) must be justified in detail in this Section. Include item costs, descriptions, equipment lists, detailed explanations, and any other information that would further clarify and support your request for adjustment. Attach additional pages as needed.

**SUBMITTED BY:**

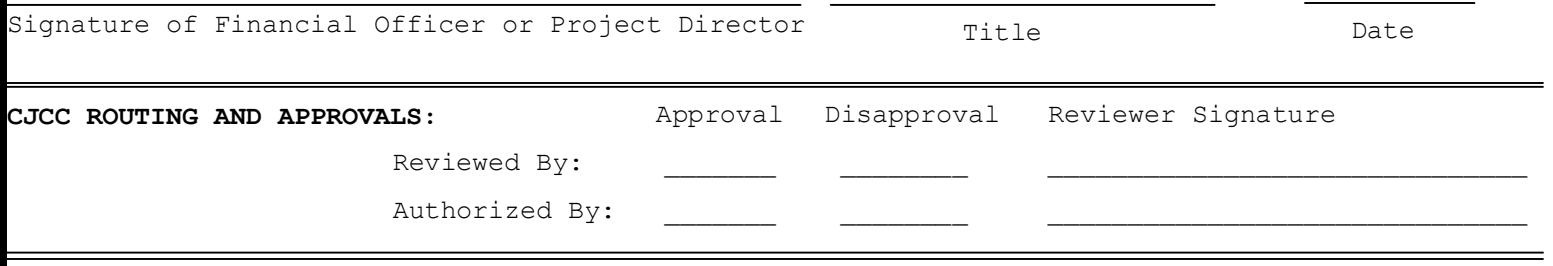

#### **CRIMINAL JUSTICE COORDINATING COUNCIL FY22 LAW ENFORCEMENT TRAINING GRANT PROGRAM SPECIAL CONDITIONS**

1. Non-compliance with any of the special conditions contained within this document, may result in the termination of this.

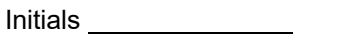

2. The grantee agrees to comply with all applicable laws, regulations, policies, and guidance (including specific cost limits, prior approval and reporting requirements, where applicable) when using grant funds for the purpose of hosting or attending any conferences, meetings, trainings, and other events, including the provision of food and/or beverages, and costs of attendance at such events.

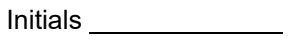

3. The grantee must collect, maintain, and submit data to CJCC that measures the performance and effectiveness of activities under this award in the manner, and within the timeframes specified by CJCC.

Initials

4. The grantee understands and agrees that CJCC may withhold award funds or may impose other related requirements if the grantee does not satisfactorily and promptly address outstanding issues from audits required by the State of Georgia, or other outstanding issues that arise in connection with audits, investigations, or reviews of CJCC awards.

**Initials** 

5. The grantee agrees to comply with CJCC grant monitoring guidelines, protocols, and procedures, and to cooperate with CJCC on all grant monitoring requests, including requests related to desk reviews and/or site visits. The recipient agrees to provide to CJCC all documentation necessary to complete monitoring tasks. Further, the grantee agrees to abide by reasonable deadlines set by CJCC for providing requested documents. Failure to cooperate with CJCC's grant monitoring activities may result in sanctions affecting the grantee's grant awards, including, but not limited to: withholdings and/or other restrictions, designation of the grantee as a High Risk Grantee, or termination of an award(s).

Initials

6. The recipient agrees to cooperate with any assessments, evaluation efforts, or information or data collection requests, including, but not limited to, the provision of any information required for the assessment or evaluation of any activities within this project.

Initials

7. The grantee agrees to comply with any additional requirements that may be imposed by CJCC during the during the period of performance for this award if the grantee is designated as a "High Risk Grantee."

Initials

8. The grantee agrees to inform CJCC at least 45 days prior to any training, conference, or meeting for prior approval when using grant funding.

Initials

9. The recipient shall transmit to CJCC copies of all official award-related press releases at least fifteen (15) working days prior to public release. Advance notice permits time for coordination of release of information by CJCC where appropriate and to respond to press or public inquiries.

Initials

10. Award recipients must provide to CJCC, using the Designation of Grant Official Form, the Point of Contact (POC), Financial Point of Contact (FPOC), and Authorized Representative contact information, including telephone number and e-mail address. If any information or has changes during the award period, a Subgrant Adjustment Request (SAR) must be submitted in writing to document changes.

Initials \_\_\_\_\_\_\_\_\_\_\_\_\_\_\_\_

11. The grantee agrees to track, account for, and report on all funds from this award separately from all other funds. Accordingly, the accounting systems of the grantee must ensure that funds from this award are not comingled with funds from any other source. The grantee further agrees that all personnel whose activities are to be charged to the award will maintain timesheets to document hours worked for activities related to this award and non-award related activities.

Initials

12. All grantees must have written policies and procedures which govern the fiscal management of grant funds.

Initials

13. The grantee certifies that 1) title to all equipment and/or supplies purchased with funds under this grant award shall vest in the agency that purchased the property; 2) equipment and/or supplies will be maintained in accordance with established local or state procedures as long as the equipment and/or supplies are used for program-related purposes; and 3) once the equipment is no longer utilized for its grant-funded purpose, the grantee will notify CJCC of the available equipment and determine its future use to assure it is utilized in furtherance of the goals and objectives of the grant program and the State of Georgia

Initials

14. The grantee certifies that grant funds will not be used to supplant funds that would otherwise be made available for grant-funded initiatives. Grant funds must be used to supplement existing funds for program activities and not replace funds appropriated for the same purpose. Potential supplanting will be the subject of application review, as well as pre-award review, post-award monitoring, and audit.

Initials

15. The grantee must submit Subgrant Adjustment Request #1 with the completed award package. The adjustment request must be accompanied by a detailed project budget that itemizes all projected expenditures. The project budget and summary will not be established, or officially approved, until the grantee receives a written approval notice from the CJCC. All project costs and project activities must coincide with the approved budget, summary, and implementation plan unless subsequent revisions are approved by the CJCC.

Initials

16. The grantee must submit subsequent requests to revise the budget, project summary, and project plan prior to implementing any substantial changes, but no later than 60 days prior to the end of the subgrant period.

Initials

17. All project costs not exclusively allocated within the approved budget must be requested and approved via the Subgrant Adjust Request (SAR) process prior to any funds being expended.

Initials

18. The grantee agrees to submit requests for reimbursement on either a monthly or quarterly basis, as selected by the grantee at the time of award. Subgrant Expenditure Reports are due 15 days after the end of the month (if reporting monthly) or 30 days after the end of the quarter (if reporting quarterly).

Initials

19. All contracts under this award should be competitively awarded unless circumstances preclude competition. The grantee agrees to comply with their governing body's procurement policies. Should the grantee not have procurement policies in place, the grantee agrees to comply with the procurement policies of the state which can be found at [http://doas.ga.gov/state-purchasing/law-administrative-rules](http://doas.ga.gov/state-purchasing/law-administrative-rules-and-policies)[and-policies](http://doas.ga.gov/state-purchasing/law-administrative-rules-and-policies)

Initials

20. The recipient understands and agrees that misuse of award funds may result in a range of penalties, including suspension or debarment from state grants, termination of this grant award coupled with recoupment of monies provided under an award, and civil and/or criminal penalties.

Initials

**Please be advised that failure to comply with any of the Special Conditions will result in material noncompliance with the Subgrant Agreement, thus subjecting the Subgrant Agreement to possible termination by the CJCC.**

**\_\_\_\_\_\_\_\_\_\_\_\_\_\_\_\_\_\_\_\_\_\_\_\_\_\_\_\_\_\_\_\_\_\_\_\_\_\_\_\_\_\_\_\_\_\_\_\_\_\_\_\_\_\_\_\_\_\_\_\_\_\_\_\_\_\_\_\_\_\_\_\_\_\_\_\_\_\_\_\_\_\_\_\_**

**\_\_\_\_\_\_\_\_\_\_\_\_\_\_\_\_\_\_\_\_\_\_\_\_\_\_\_\_\_\_\_\_\_\_\_\_\_\_\_\_\_\_\_\_\_\_\_\_\_\_\_\_\_\_\_\_\_\_\_\_\_\_\_\_\_\_\_\_\_\_\_\_\_\_\_\_\_\_\_\_\_\_\_\_**

**Authorized Official Signature Date**

# **CRIMINAL JUSTICE COORDINATING COUNCIL REIMBURSEMENT SELECTION FORM**

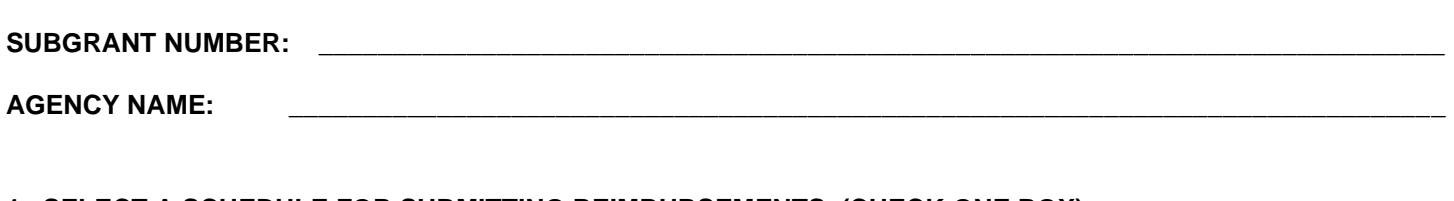

- **1. SELECT A SCHEDULE FOR SUBMITTING REIMBURSEMENTS (CHECK ONE BOX)**
	- □ **MONTHLY** (Requests for reimbursement are due 15 days after the end of the month)
	- □ **QUARTERLY** (Requests for reimbursement are due 30 days after the end of the quarter)

### **2. SELECT A PROCESS FOR RECEIVING REIMBURSEMENT PAYMENTS (CHECK ONE BOX)**

 **ELECTRONIC FUNDS TRANSFER** (Reimbursements will be deposited into the bank account listed below. **A voided check must be attached to ensure proper routing of funds.**)

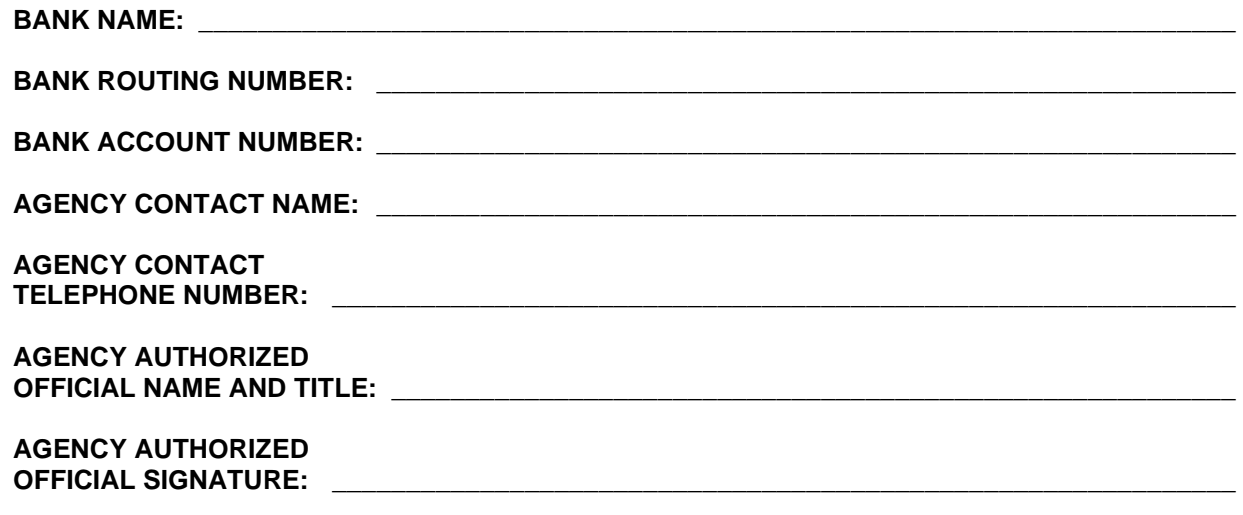

□ CHECK (Reimbursements will be mailed in the form of a check to the address listed below)

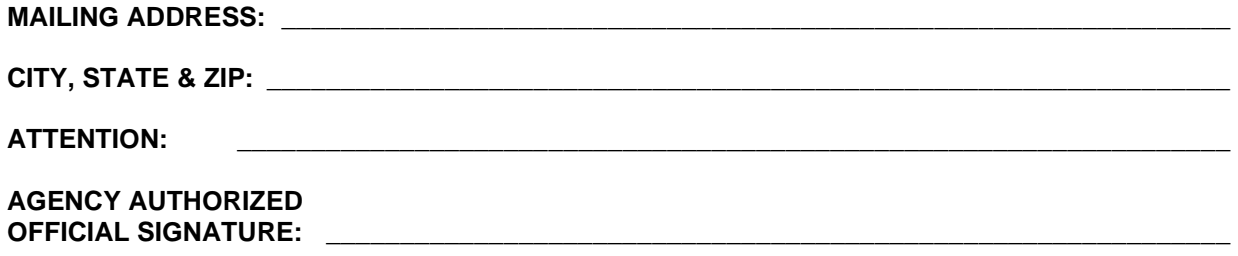

#### **For CJCC Use ONLY**

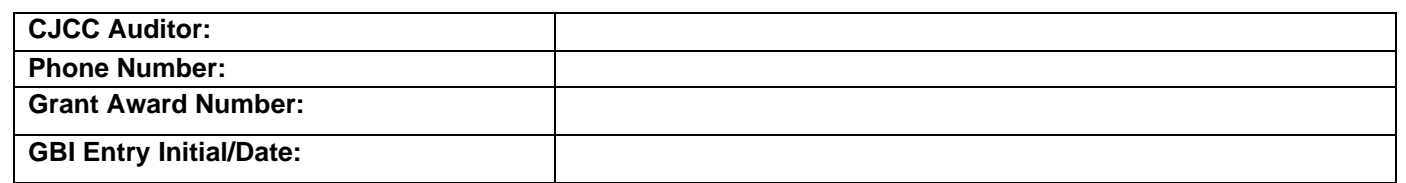

# *Budget Detail Worksheet*

*OMB Approval NO.: 1121-0329*

*Expires 11/30/2020*

*For a 508 compliant, accessible version of the Budget Detail Worksheet, use the following link:* [https://ojp.gov/funding](https://ojp.gov/funding/Apply/Forms/BudgetDetailWorksheet/BDW508.pdf)/Apply/Forms/BudgetDetailWorksheet/BDW508.pdf

*Worksheet Instructions*

*Note: This document requires macros be enabled to work properly. Please ensure that macros are enabled before entering any data. You may be able to enable macros by choosing the "Enable this content" option from the Security Warning Ribbon above.* 

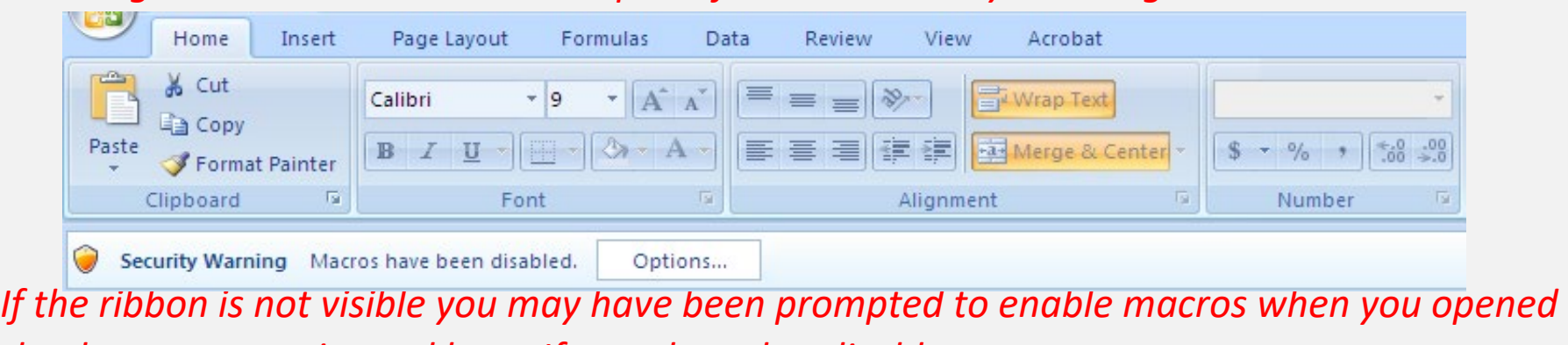

*the document as pictured here. If you elected to disable macros,* 

#### Budget Sheet Instructions

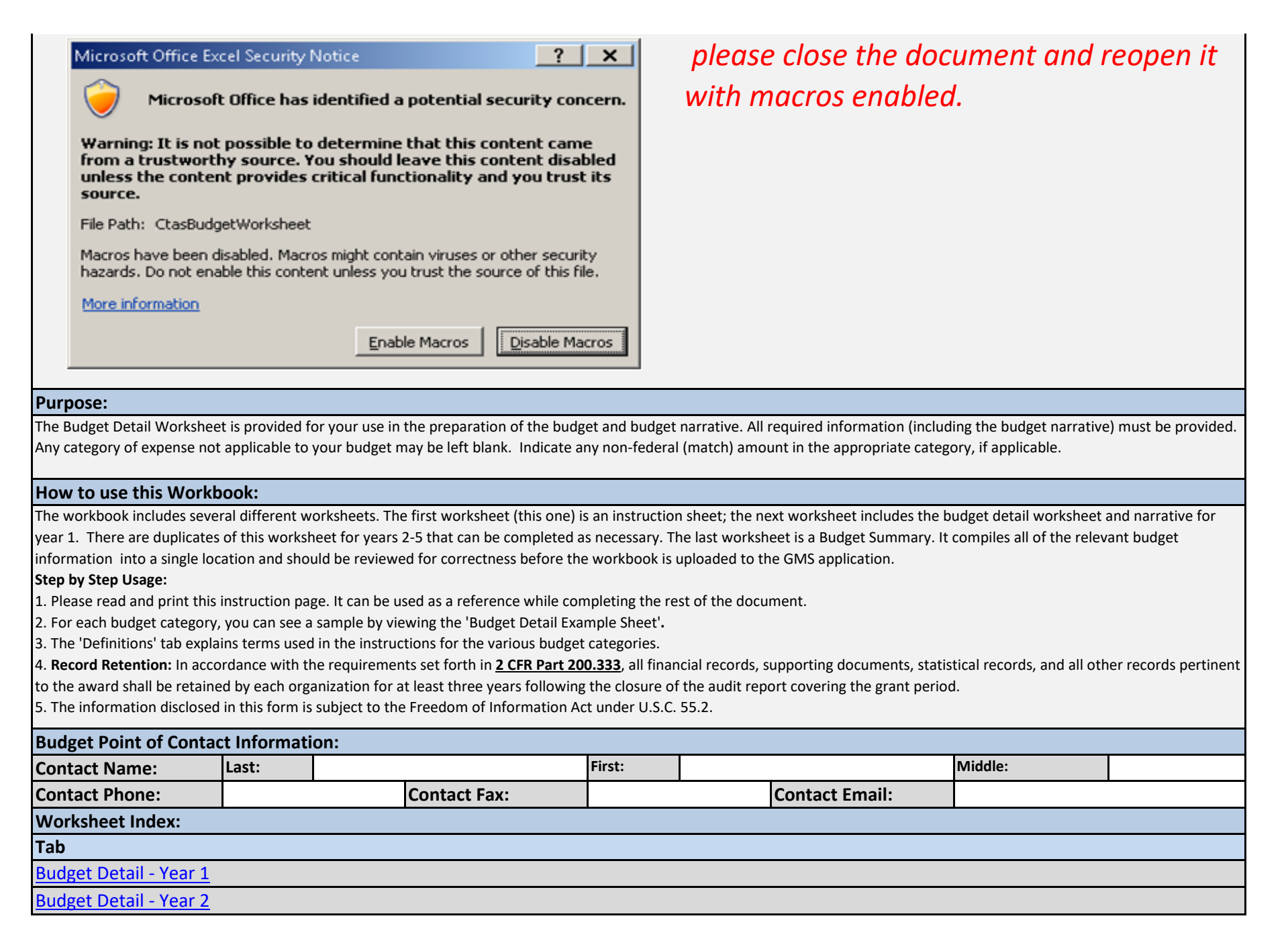

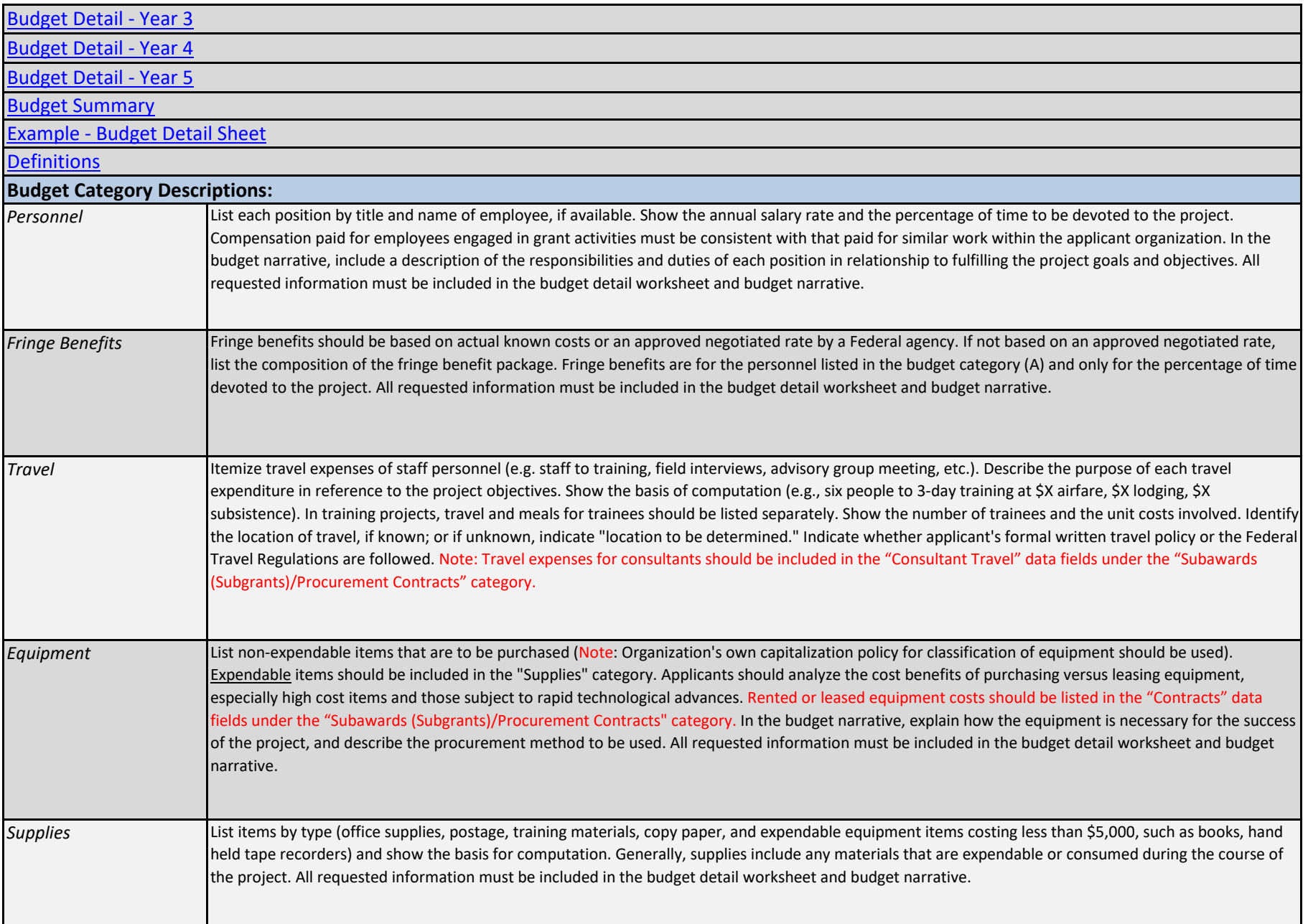

# Budget Sheet Instructions

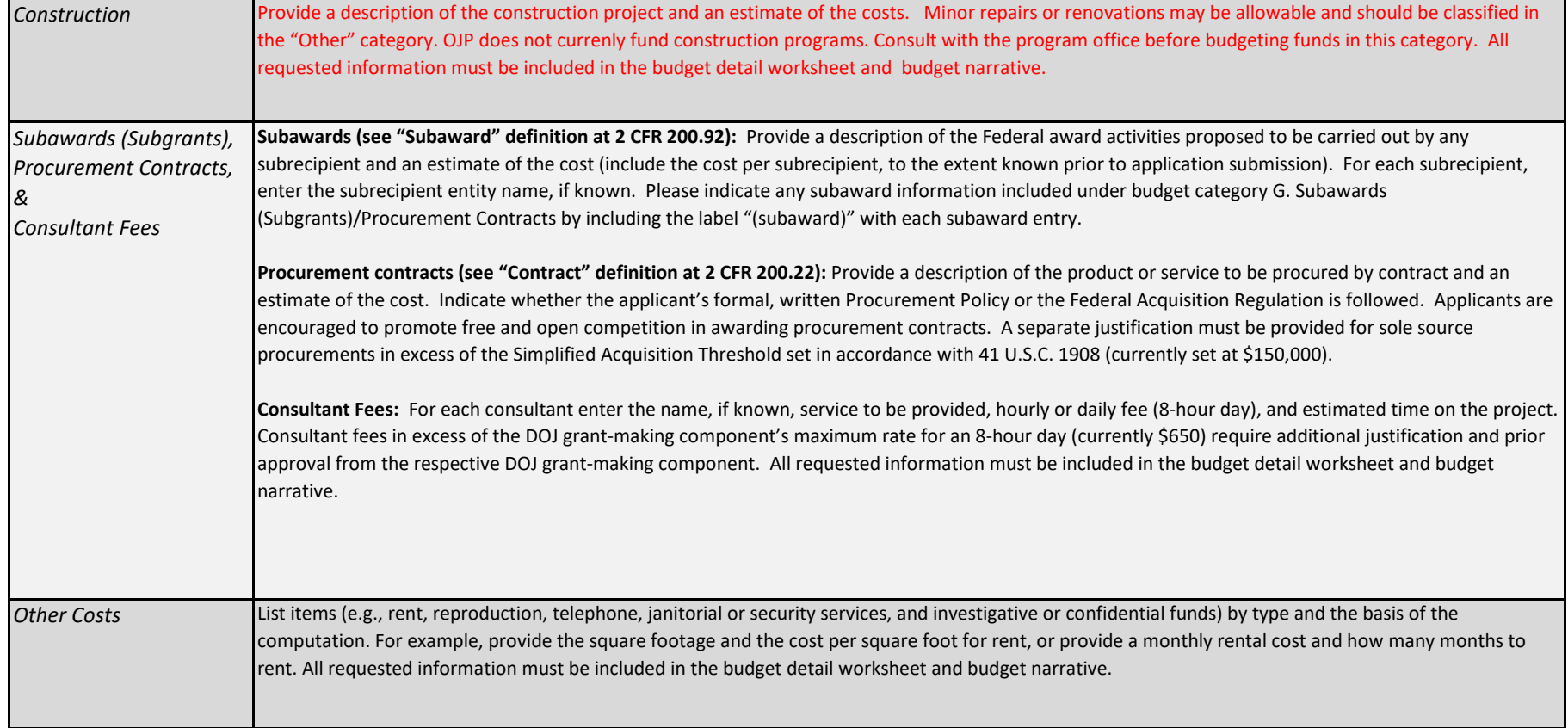

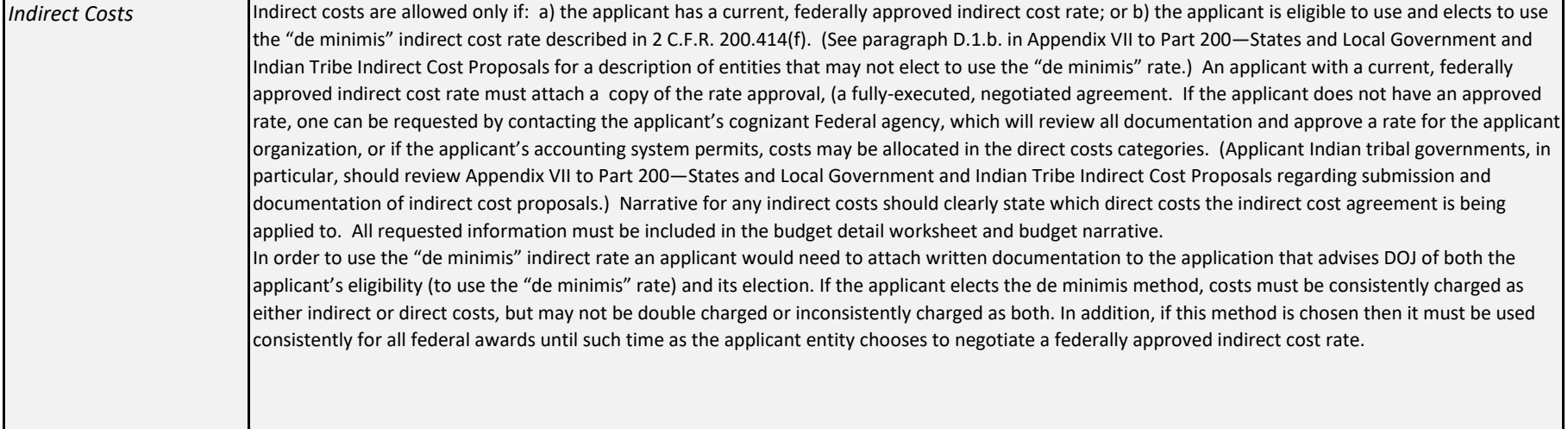

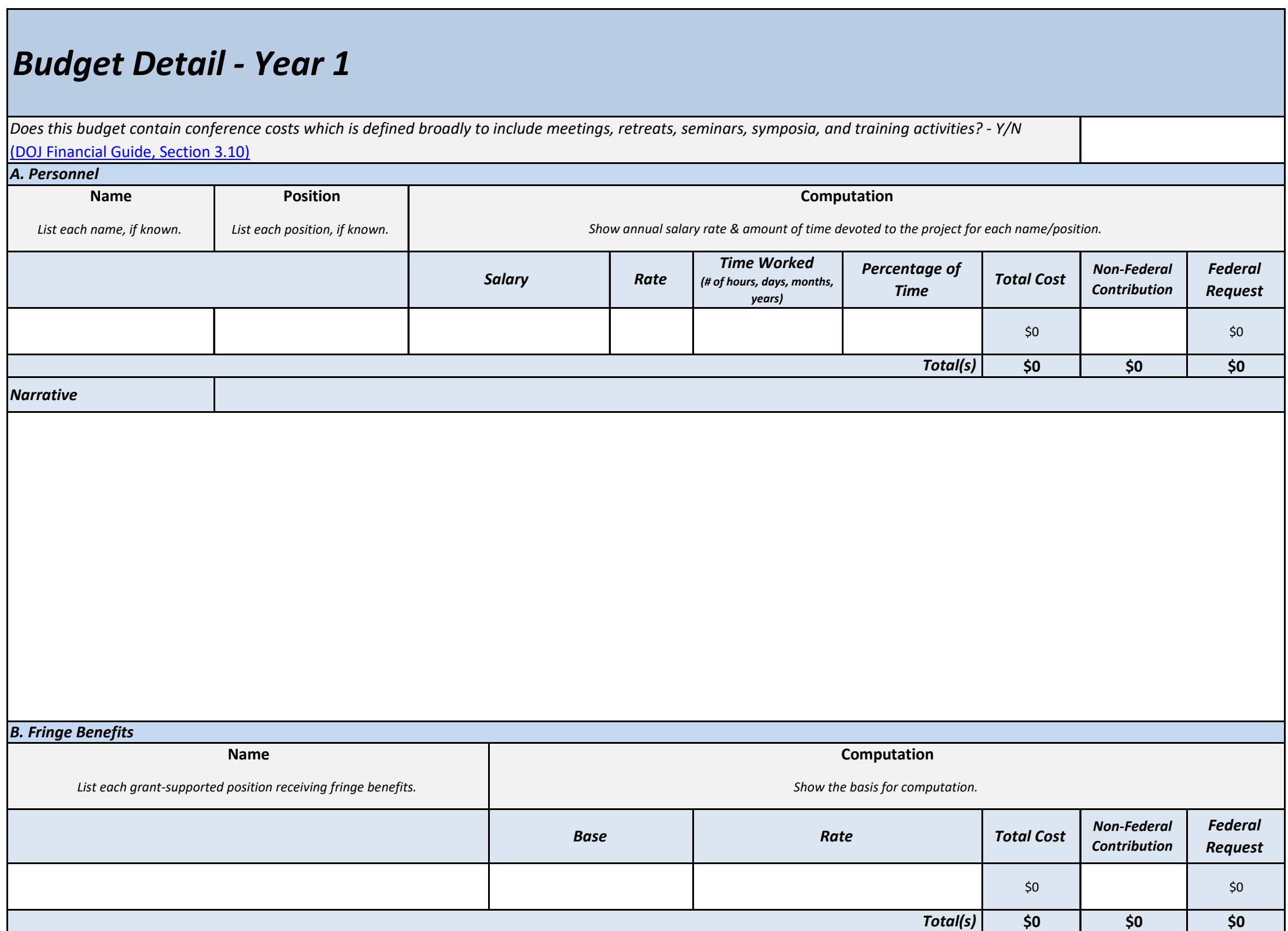

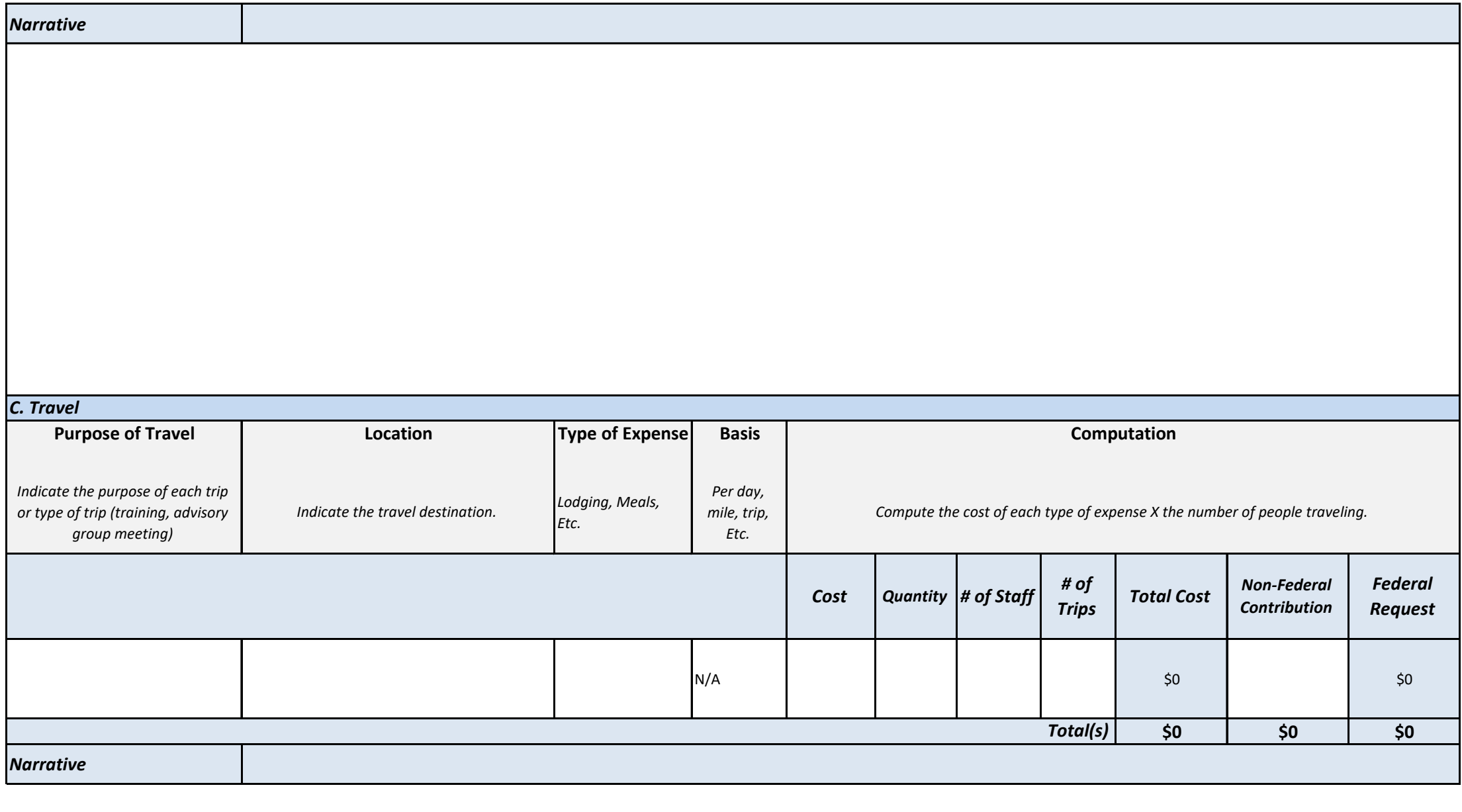

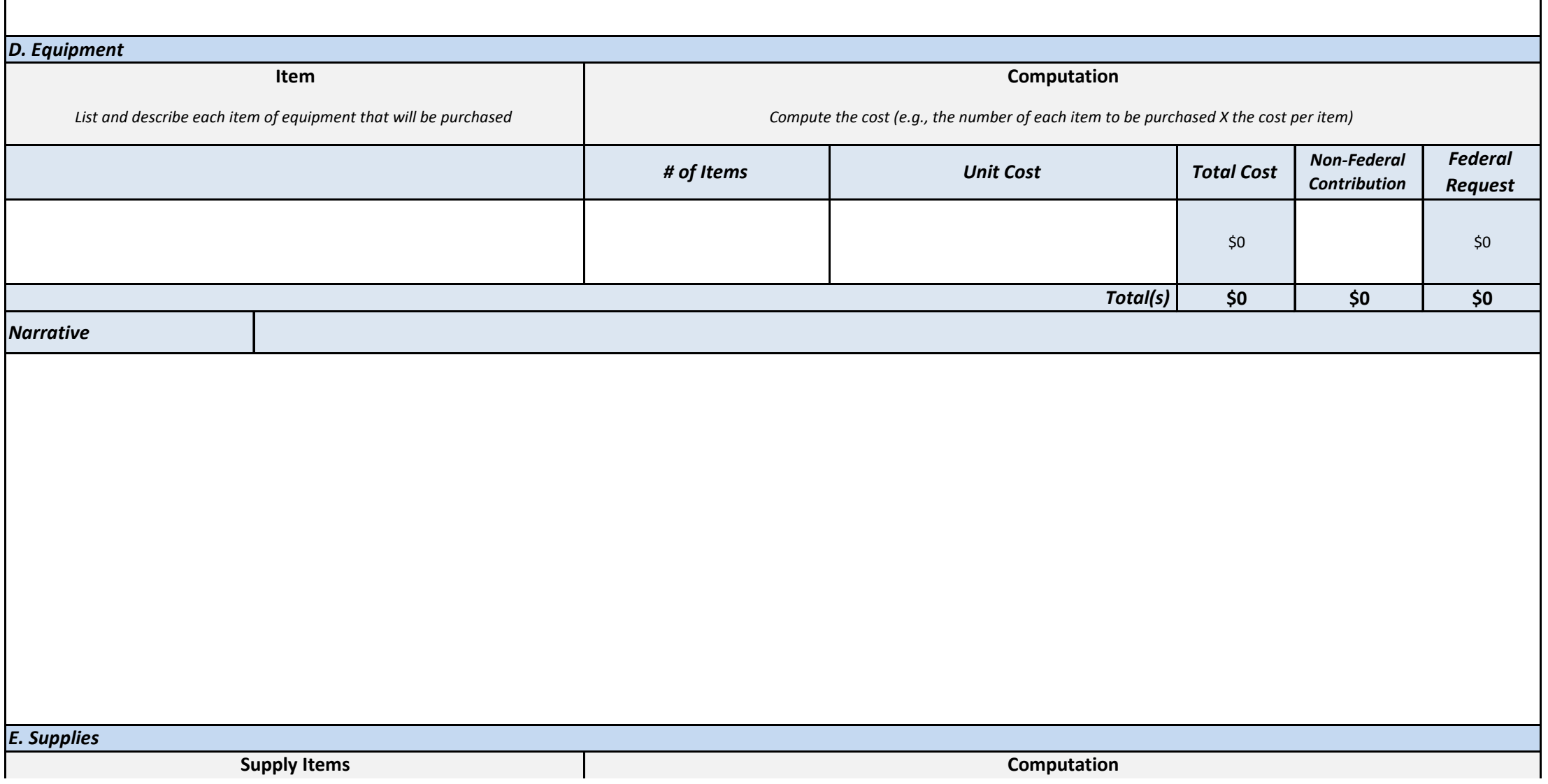

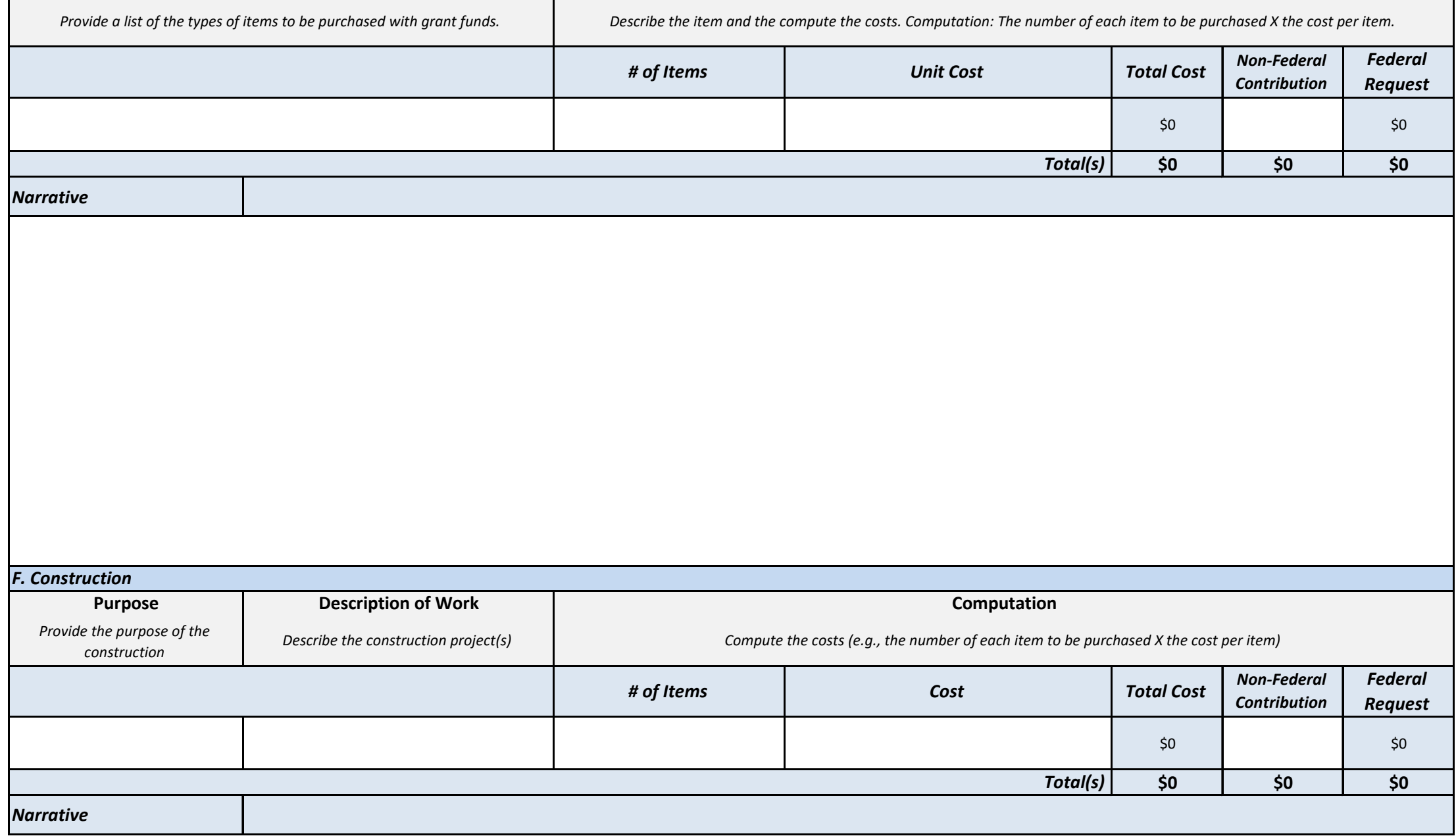

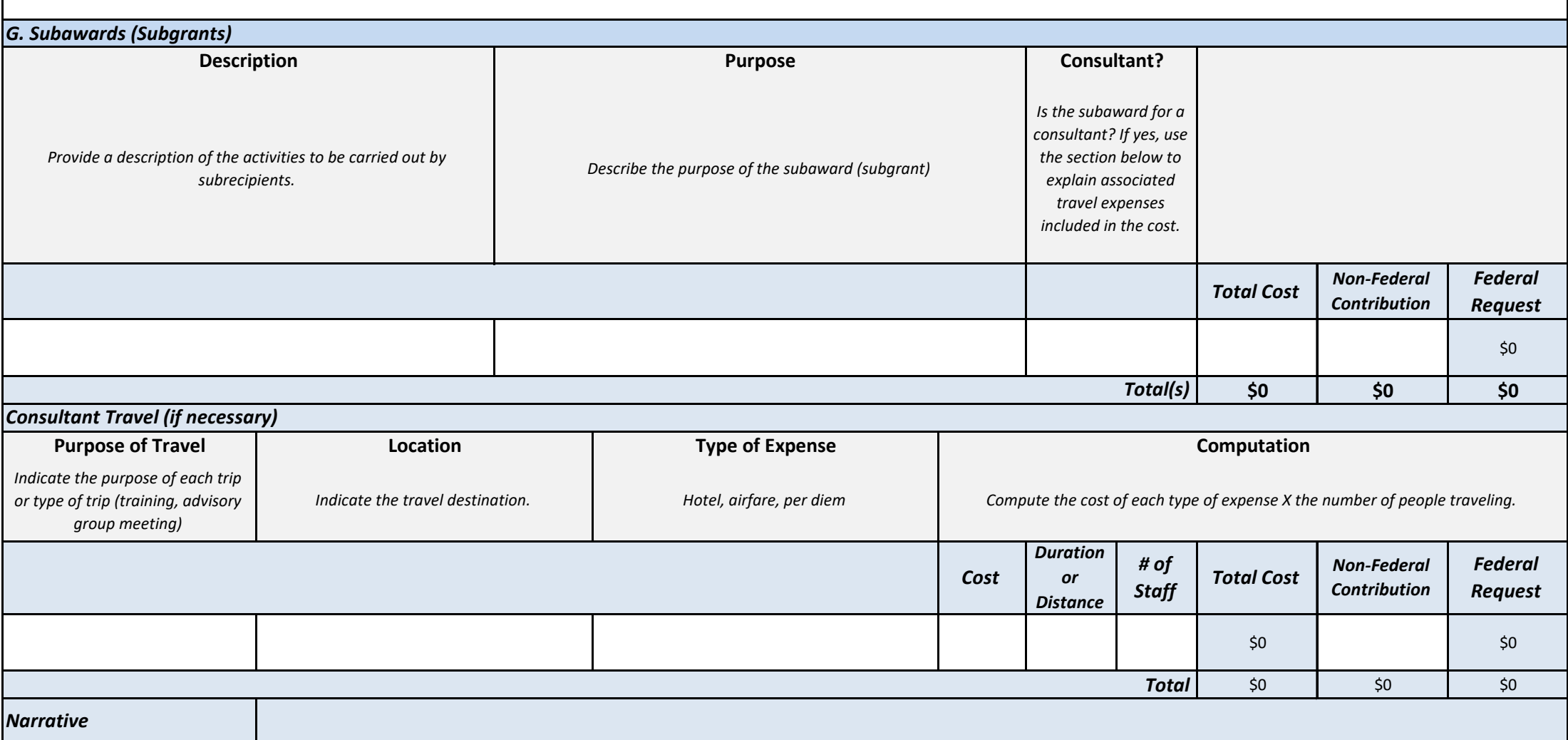

#### *H. Procurement Contracts*

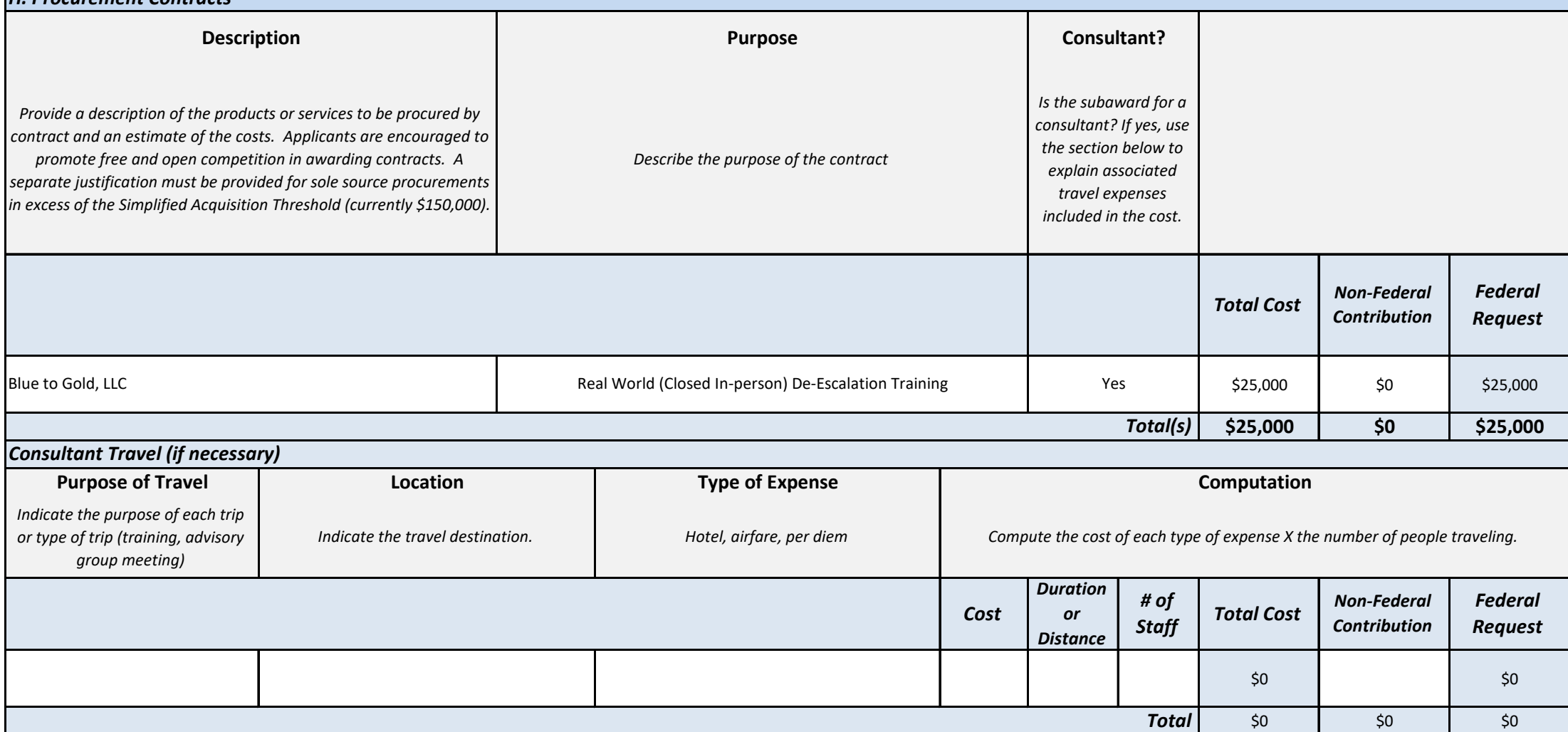

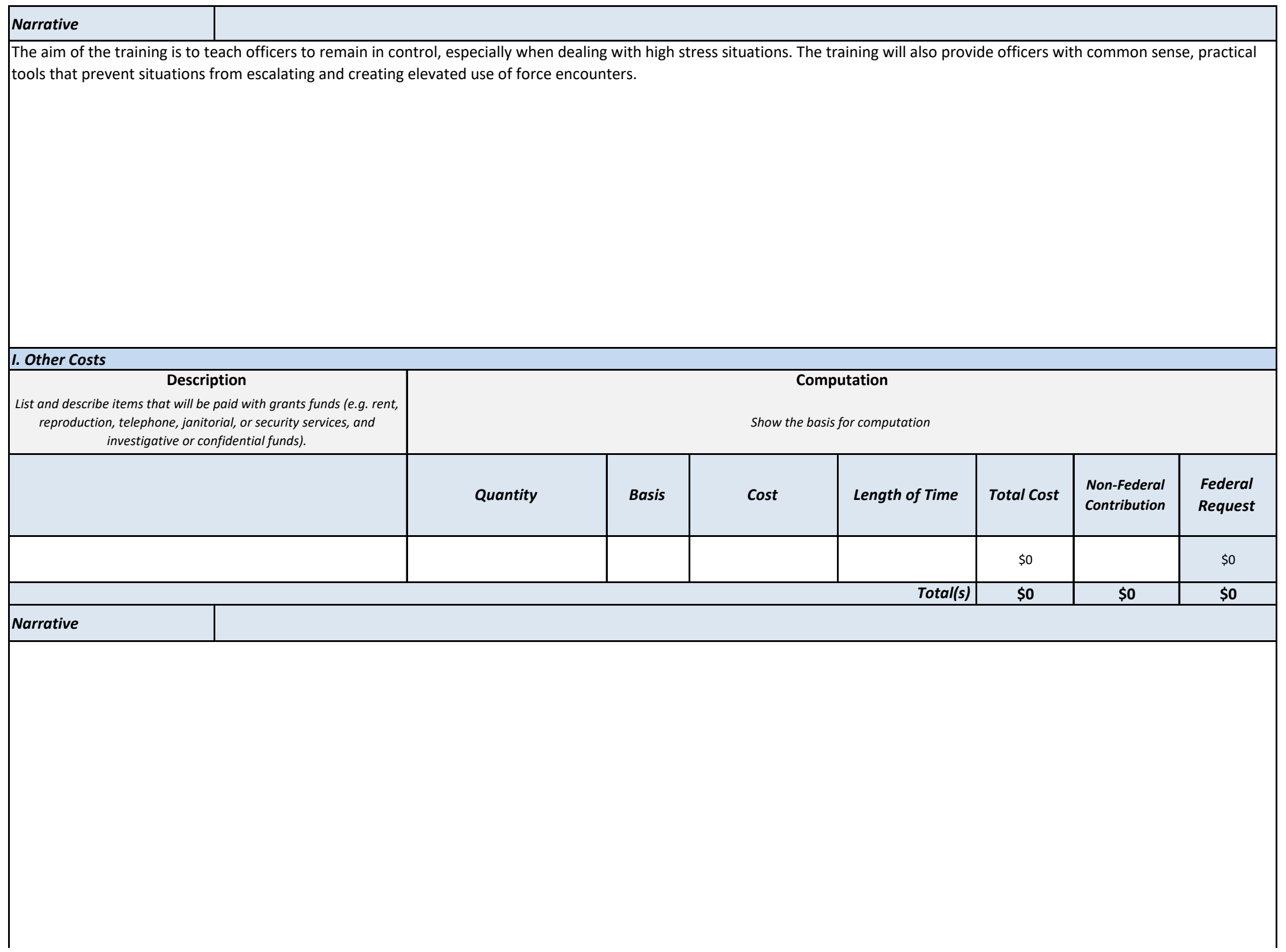

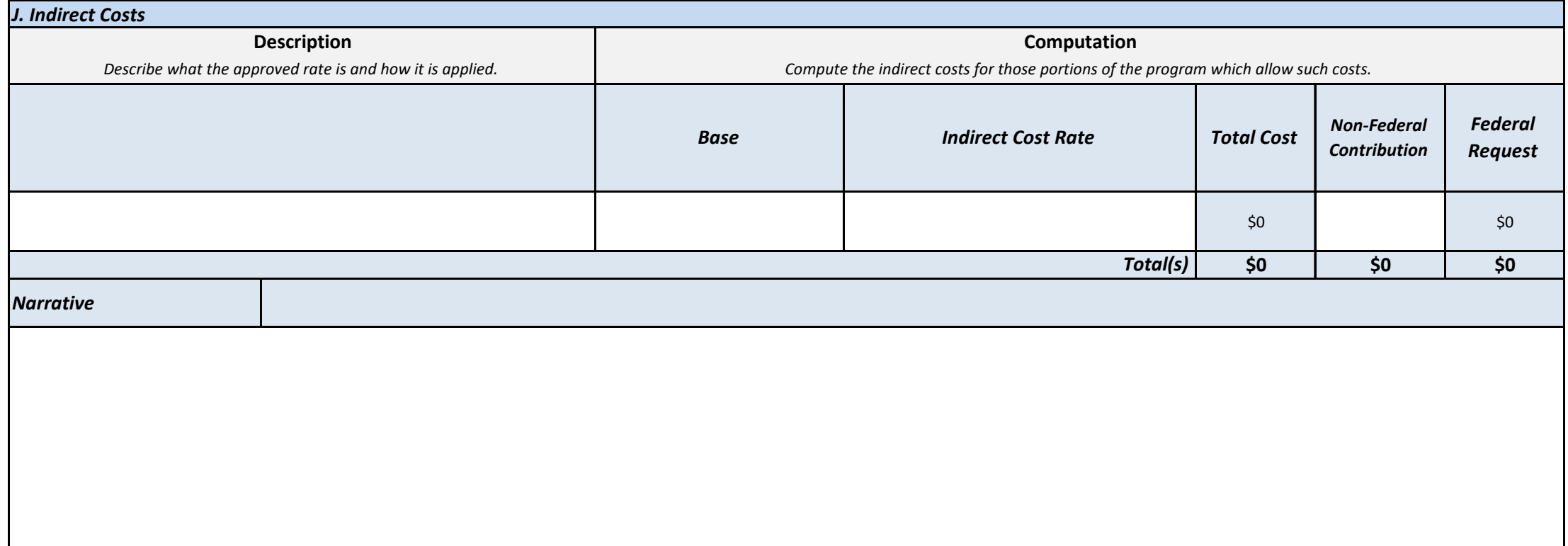

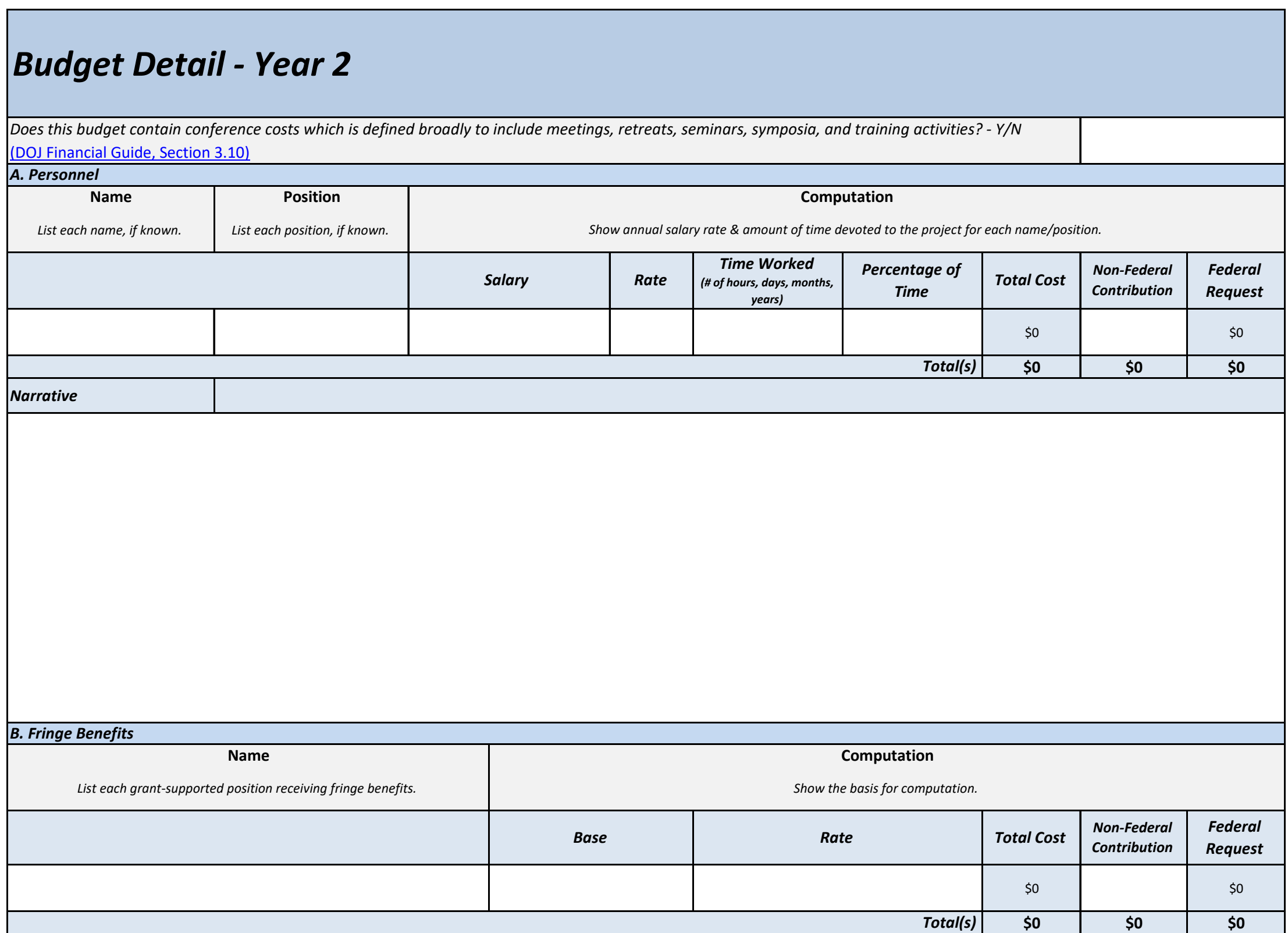

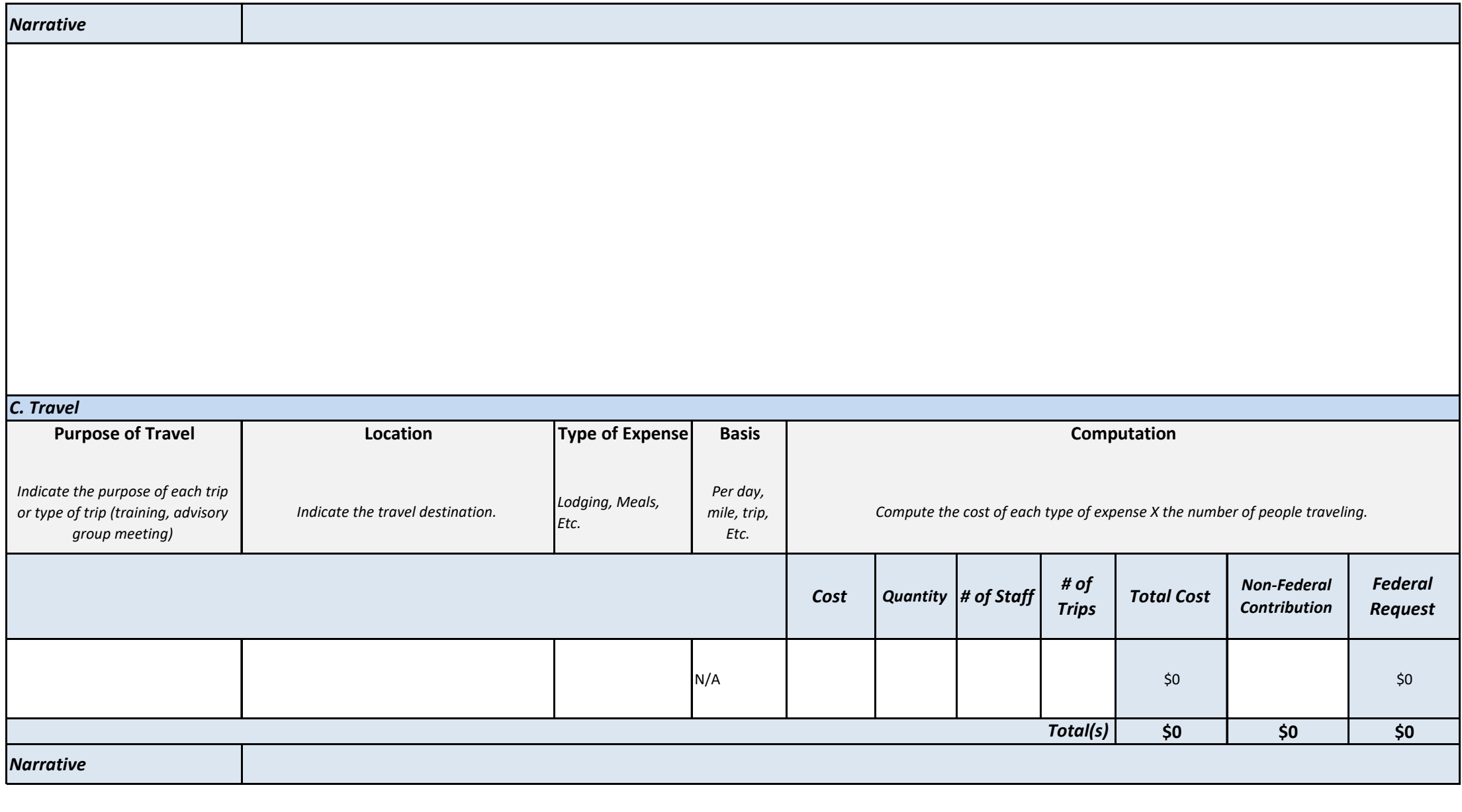

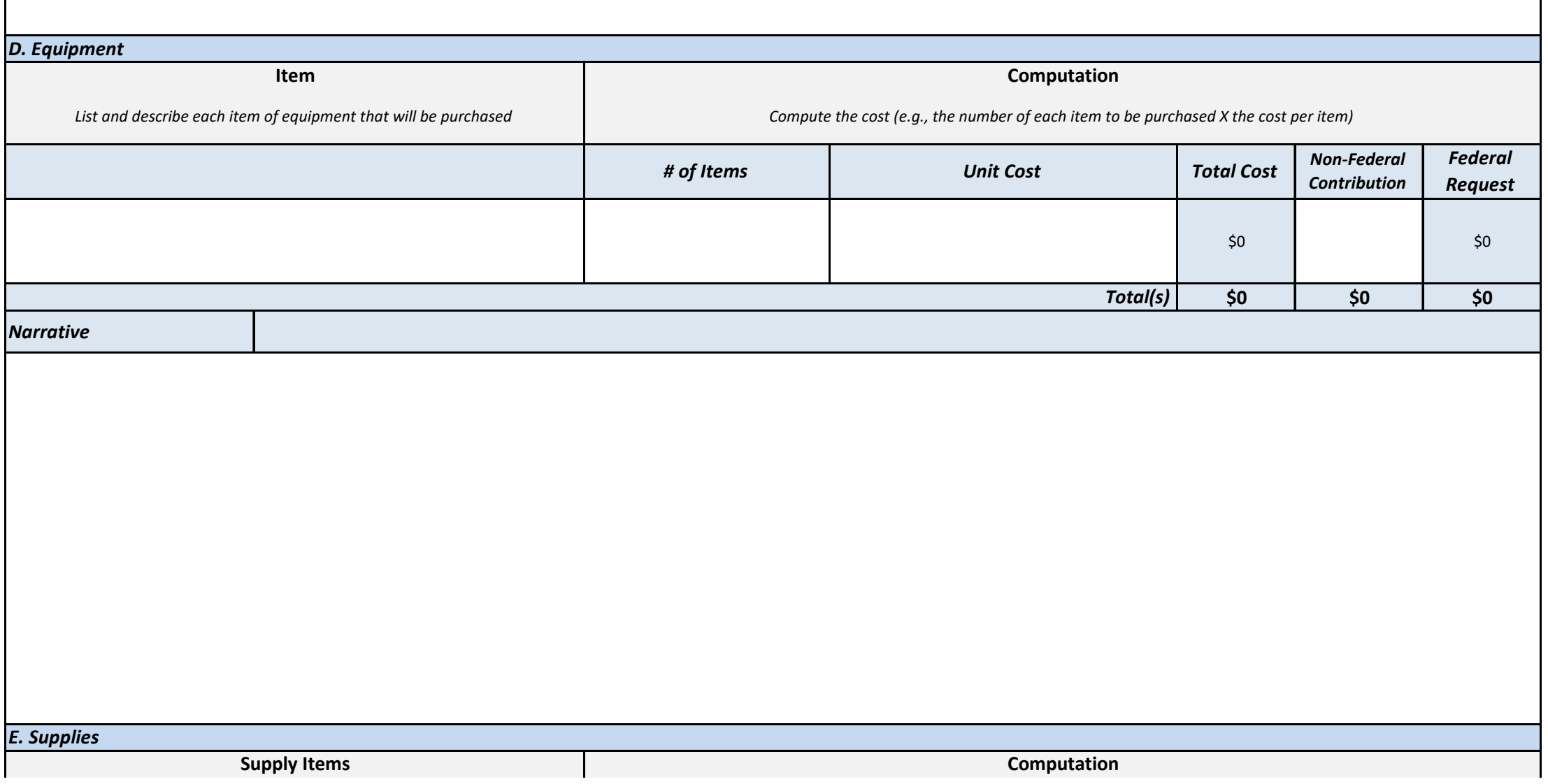

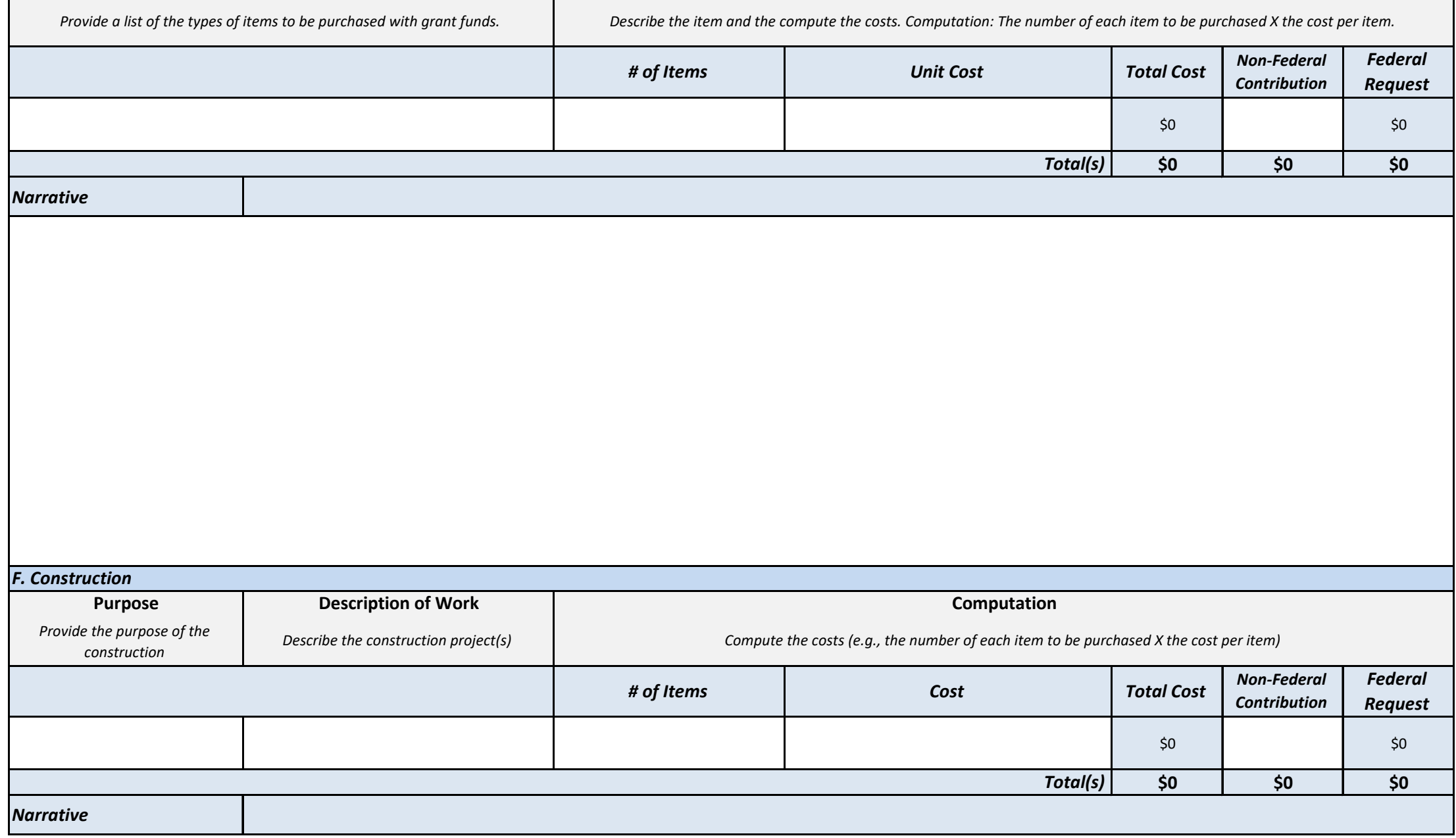

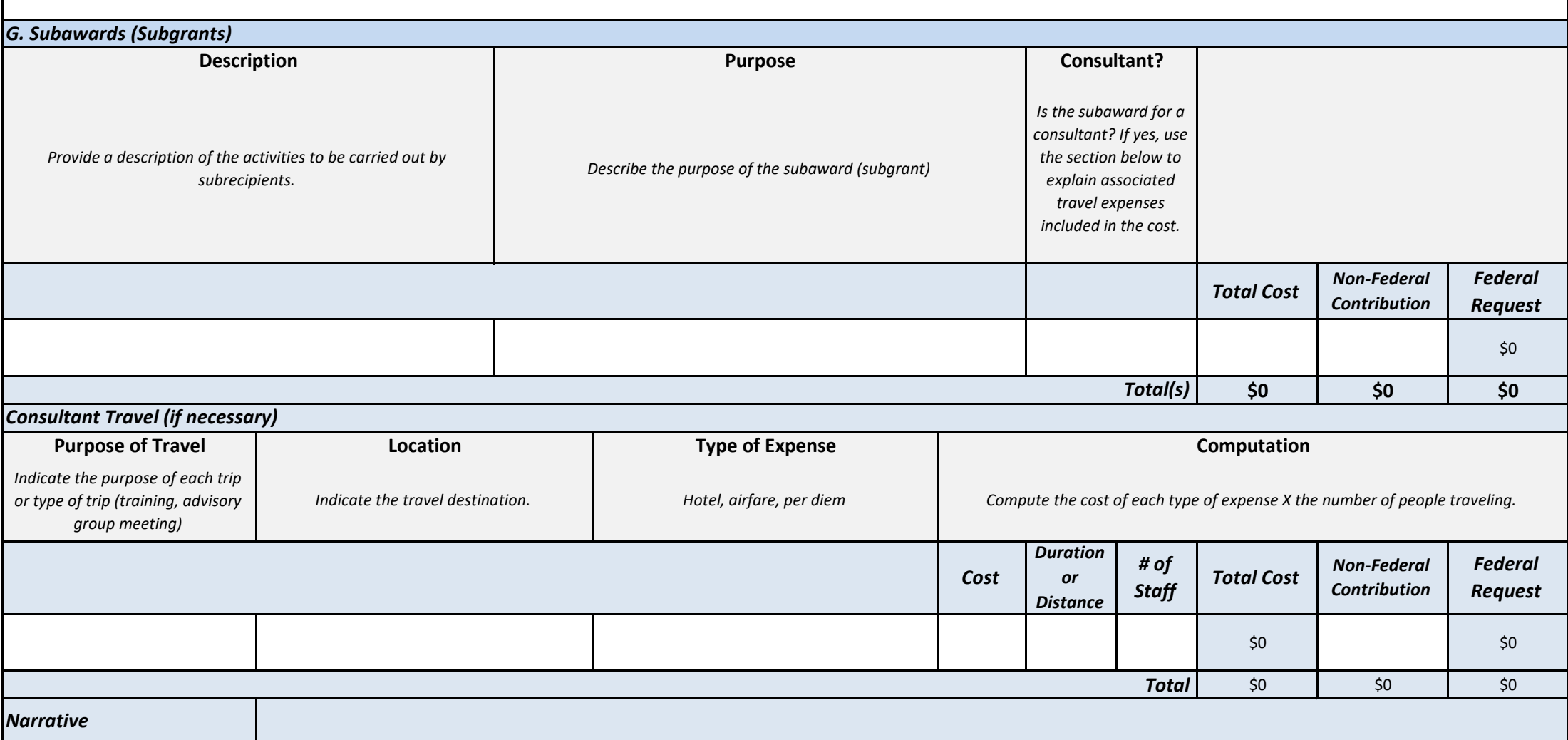

#### *H. Procurement Contracts*

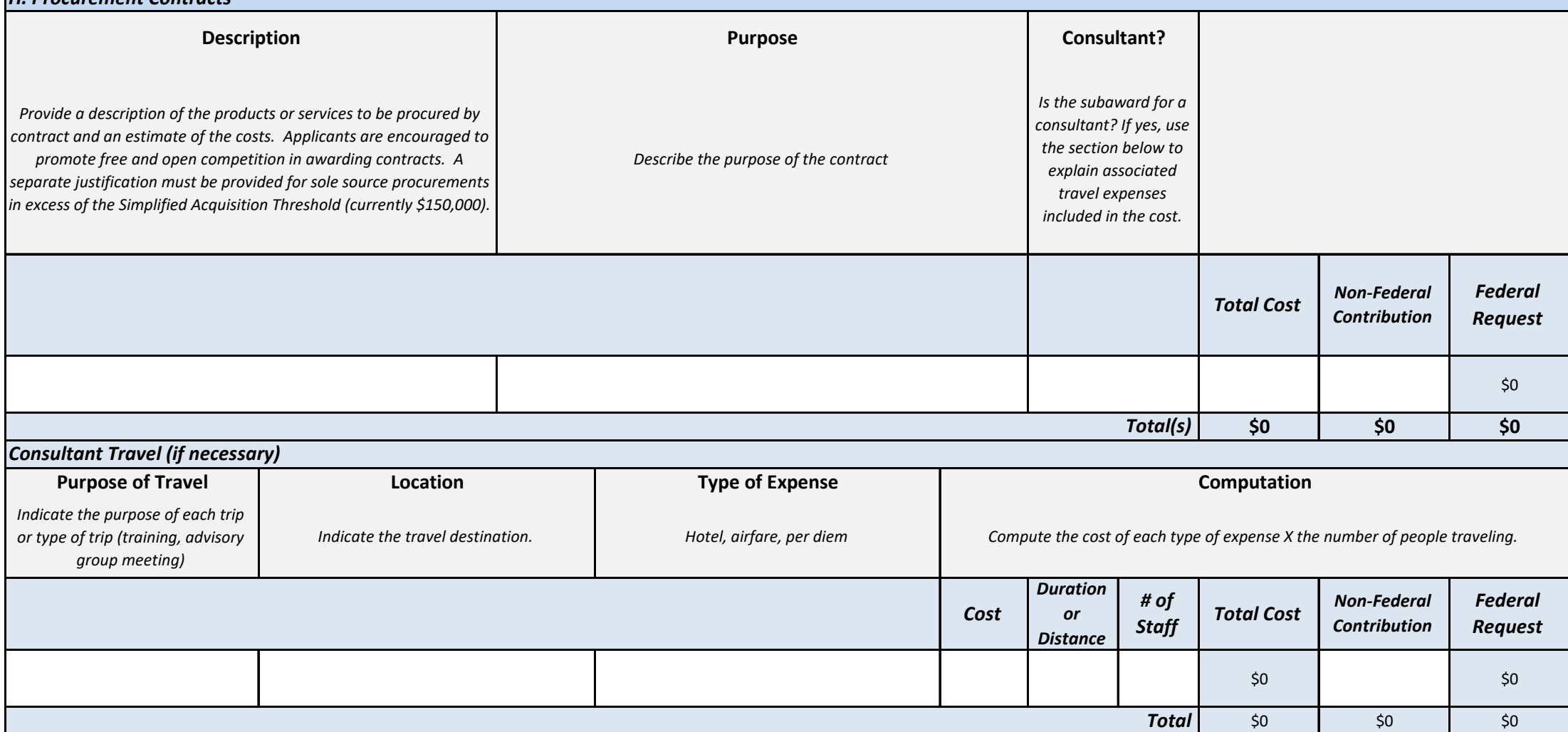

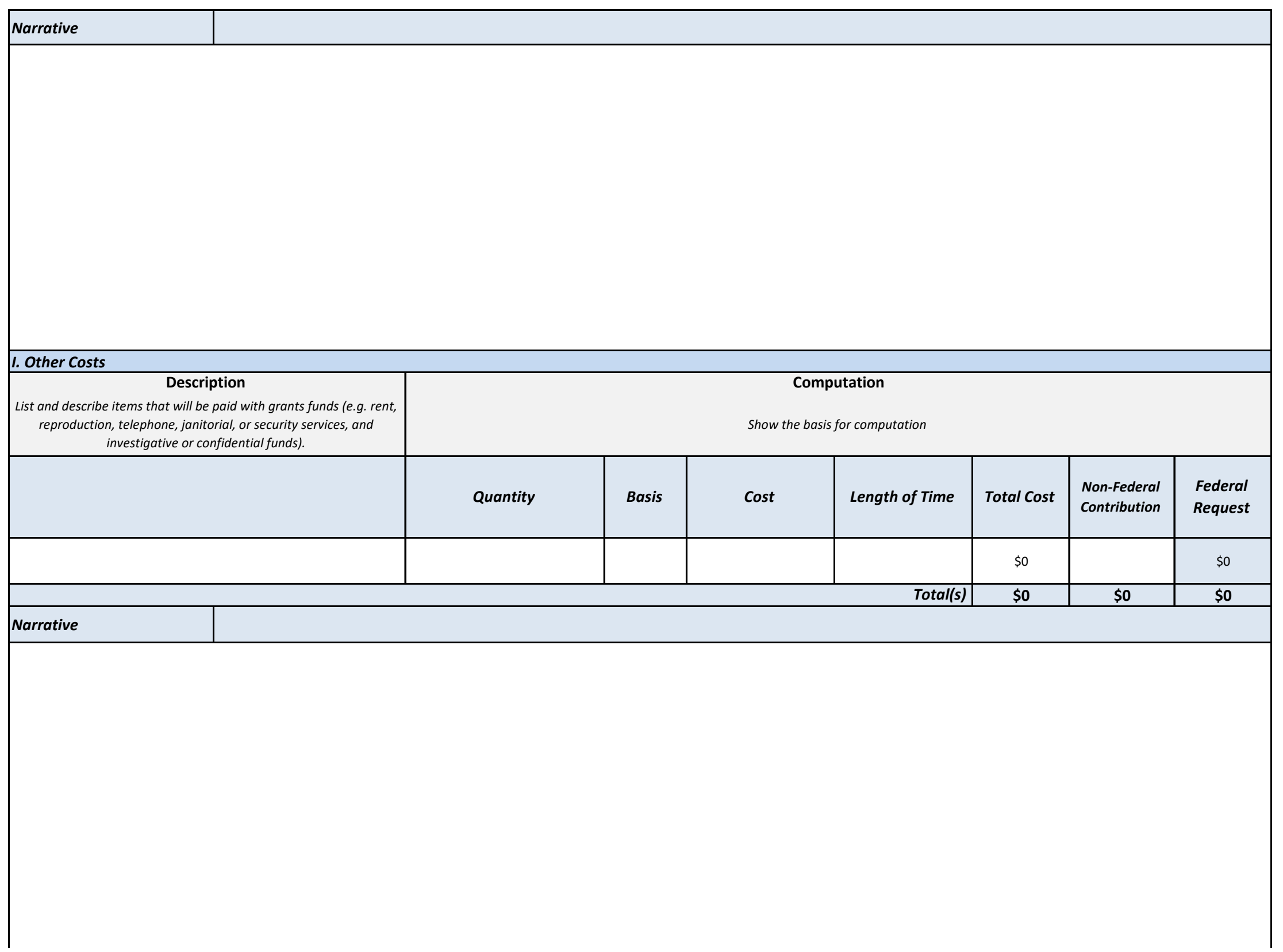

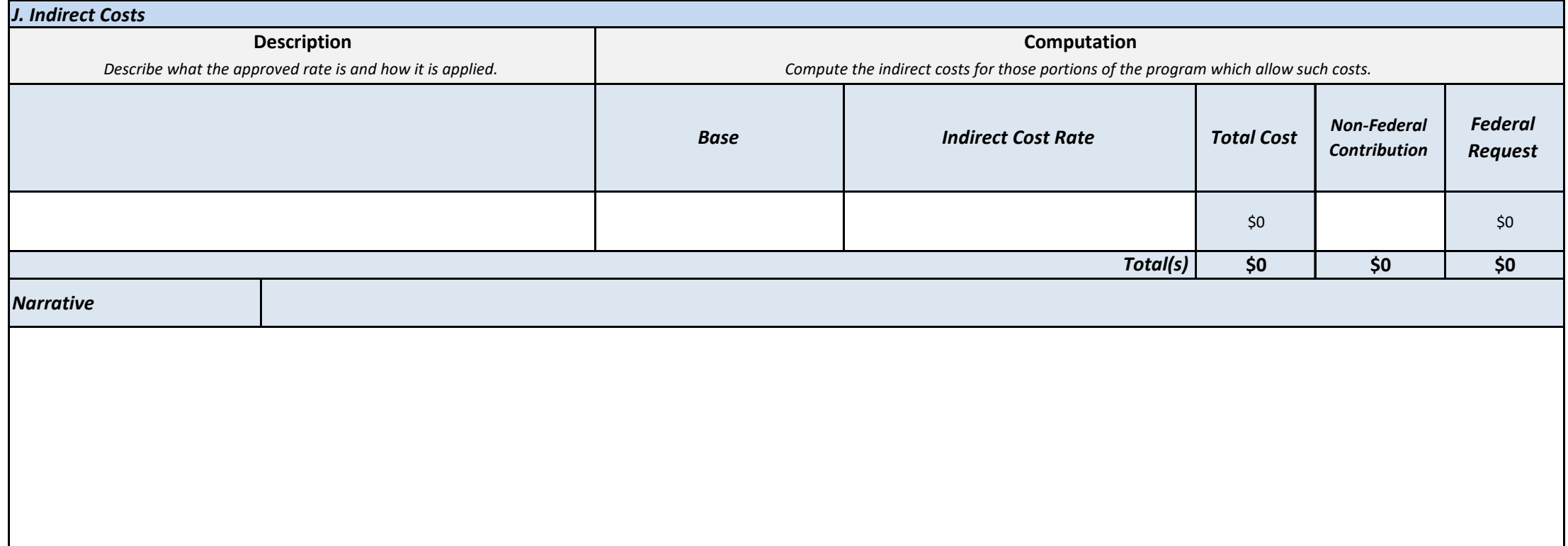

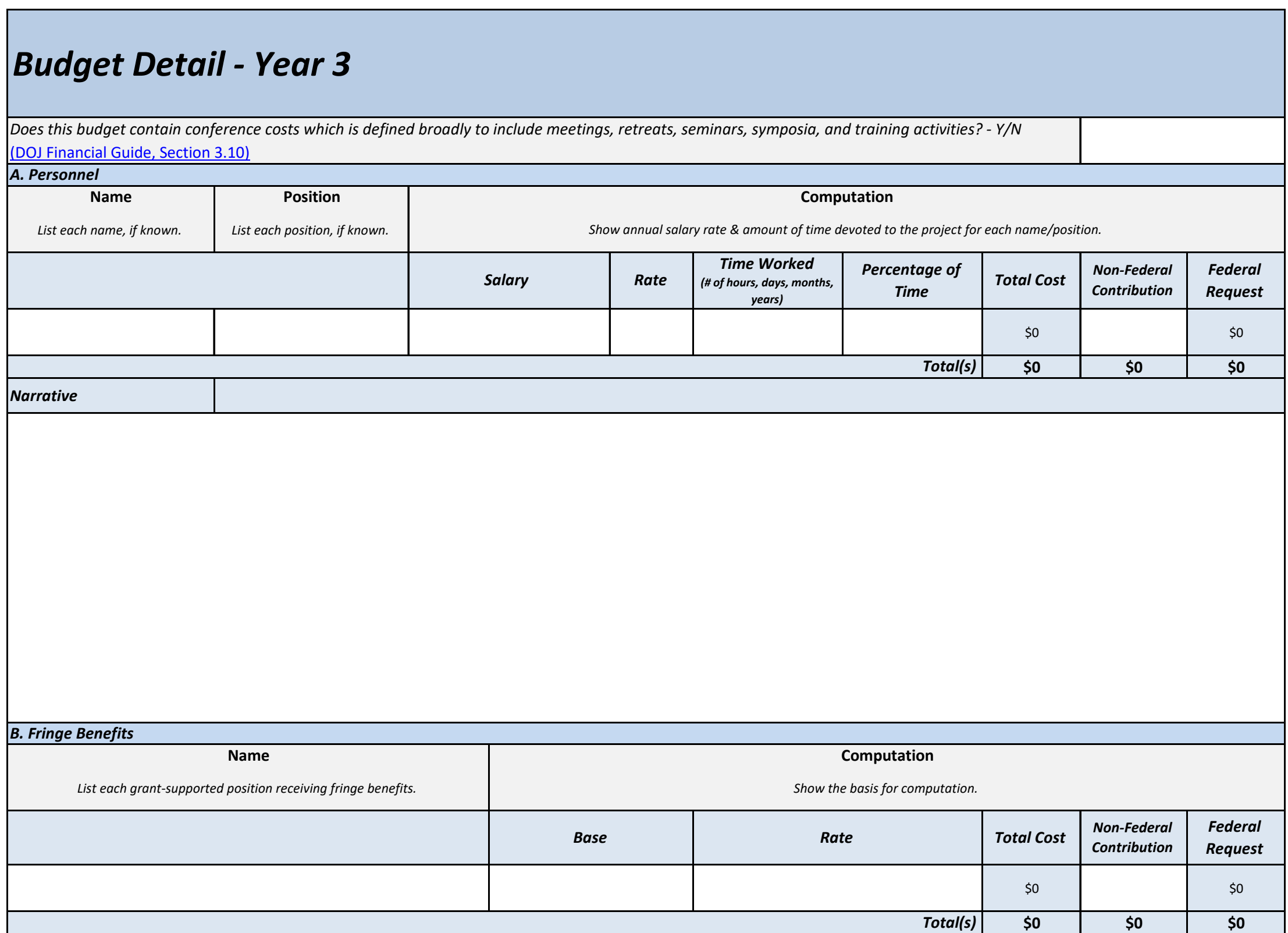

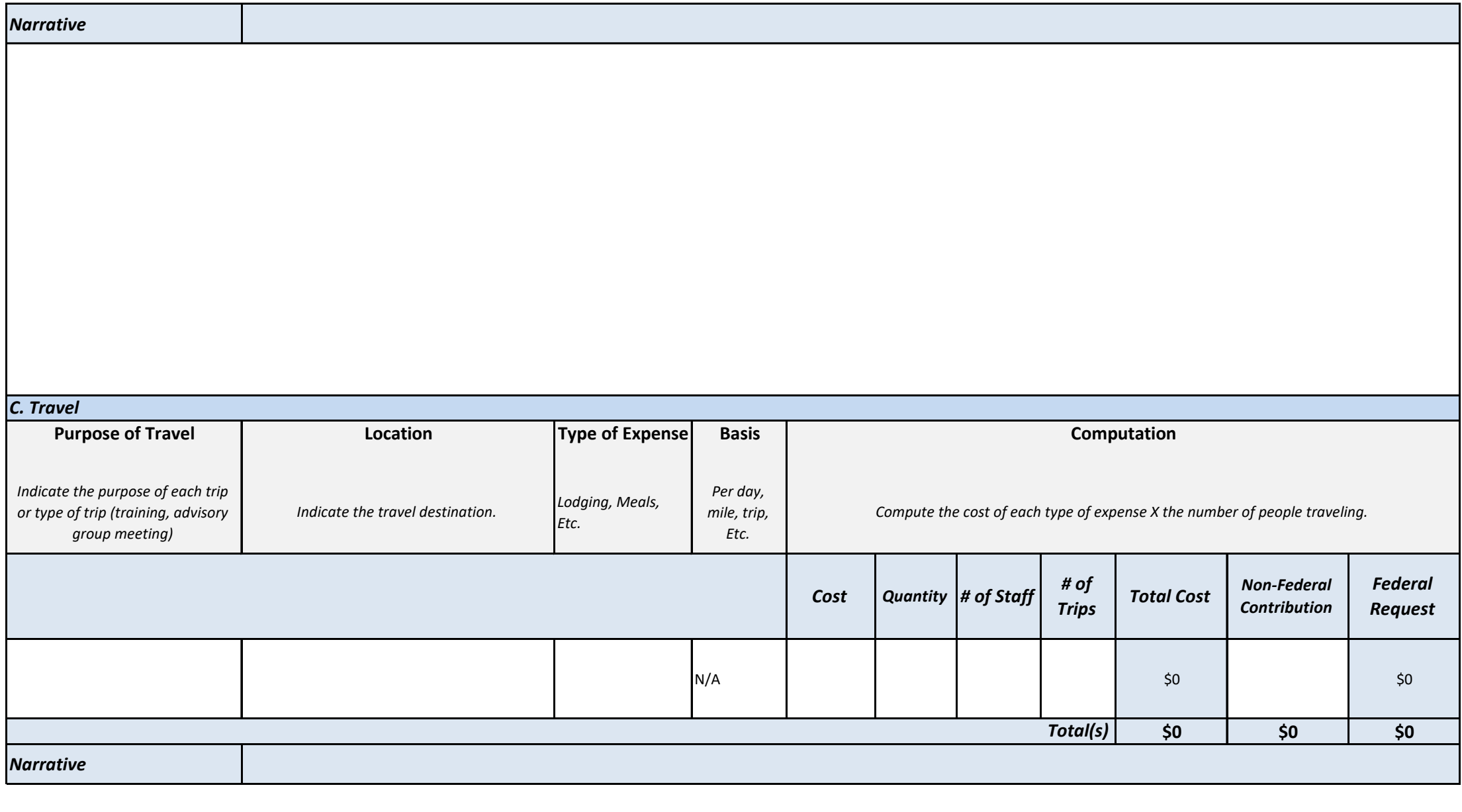

![](_page_32_Picture_65.jpeg)

![](_page_33_Picture_107.jpeg)

![](_page_34_Picture_148.jpeg)

#### *H. Procurement Contracts*

![](_page_35_Picture_156.jpeg)

![](_page_36_Picture_73.jpeg)

![](_page_37_Picture_58.jpeg)

![](_page_38_Picture_133.jpeg)

![](_page_39_Picture_100.jpeg)

![](_page_40_Picture_65.jpeg)

![](_page_41_Picture_107.jpeg)

![](_page_42_Picture_148.jpeg)

#### *H. Procurement Contracts*

![](_page_43_Picture_156.jpeg)

![](_page_44_Picture_73.jpeg)

![](_page_45_Picture_58.jpeg)

![](_page_46_Picture_133.jpeg)

![](_page_47_Picture_100.jpeg)

![](_page_48_Picture_65.jpeg)

![](_page_49_Picture_107.jpeg)

![](_page_50_Picture_148.jpeg)

#### *H. Procurement Contracts*

![](_page_51_Picture_156.jpeg)

![](_page_52_Picture_73.jpeg)

![](_page_53_Picture_58.jpeg)

# *Budget Summary*

![](_page_54_Picture_394.jpeg)

# *Budget Detail*

# *EXAMPLE*

*Does this budget contain conference costs which is defined broadly to include meetings, retreats, seminars, symposia, and training activities? - Y/N*

#### *A. Personnel* [\(DOJ Financial Guide, Section](https://ojp.gov/financialguide/DOJ/PostawardRequirements/chapter3.10c.htm) 3.10)

![](_page_55_Picture_194.jpeg)

#### *Narrative*

John Smith, Executive Director, will provide oversight on the entire award providing 5% of this time to the project.

Jane Doe, Project Manager, will manage the project, complete reports, and submit deliverables spending 75% of her time on the project.

Alex Jones, Program Assistant, will provide the project manager assistance where needed spending 1,040 hours on the project.

# *B. Fringe Benefits* List each grant-supported position receiving fringe benefits. **Show the basis for computation.** Show the basis for computation. *Base Rate Total Cost Non-Federal Contribution Federal Request* **Name Computation**

![](_page_56_Picture_209.jpeg)

![](_page_57_Picture_261.jpeg)

Per award guidelines, key memebers must attend orientation training in Washington, DC. WE are following our own written travel policy. Lodging is for 3 nights and meals are budgeted at 3.5 days as the two travel days are computed at .75 days. Mileage to get to the airport and local travel is for taxi to and from the airport. Also baggage fees of \$50 is \$25 each way.

The project manager will attend trainin in REno, NV. We are following our own written travel policy. Lodging is for 5 nights and meals are budgeted at 5.5 days as the two travel days are computed at .75 days. Mileage to get to the airport and local travel is for taxi to and from the airport. Also, baggage fees of \$50 is for \$25 each way.

The project manager will use her own vehicle to travel to complete field work with the average trip around 250 miles and an anticipated 20 trips.

#### *D. Equipment*

![](_page_58_Picture_109.jpeg)

 $\mathbf{L}$ 

![](_page_59_Picture_184.jpeg)

The project manager will need a printer to print reports. A locking file cabinet is needed to keep client information secure. A flatbed scanner is needed to scan various documents collected In the field. General office supplies will be used bt all personnel on this project and include: pens, pencils, paper, binder clips, and other basic supplies. The office supplies are based on 12 months at \$150 per month. This amount was determined based upon other projects of this size that we have completed in the past.

![](_page_59_Picture_185.jpeg)

![](_page_60_Picture_152.jpeg)

![](_page_61_Picture_175.jpeg)

![](_page_62_Picture_175.jpeg)

![](_page_63_Picture_69.jpeg)

![](_page_64_Picture_154.jpeg)

![](_page_65_Picture_108.jpeg)